# **МИНИСТЕРСТВО ОБРАЗОВАНИЯ РЕСПУБЛИКИ БЕЛАРУСЬ**

чреждение образования «БРЕСТСКИЙ ГОСУДАРСТВЕННЫЙ ТЕХНИЧЕСКИЙ УНИВЕРСИТЕТ»

Кафедра информатики и прикладной математики

# **МЕТОДИЧЕСКИЕ УКАЗАНИЯ**

по выполнению контрольной работы по дисциплине **«Дискретная** математика» для студентов специальности 1 - 36 01 01 «Технология машиностроения» заочной формы обучения

БРЕСТ 2013

### УДК 510.22

Методические указания содержат формулировки заданий, краткие теоретические сведения и примеры выполнения заданий контрольной работы по дисциплине «Дискретная математика», В настоящее издание включены следующие три задачи: задача о наилучшей загрузке станка, задача составления расписания горячей обработки и задача о максимальном потоке в сетевой модели технологического процесса.

Предназначены для студентов второго курса специальности *«Технология машиностроения* » специализации*«Технология автоматизированного производства*» заочной формы обучения.

Составители: Тузик И,В. ст. преподаватель Хомицкая Т.Г., ст. преподаватель Рамская Л.К., ст. преподаватель

# Требования к выполнению и оформлению контрольной работы.

^ Данная контрольная работа состоит из трех заданий. Вариант, по которому выполняется контрольная работа, выбирается по двум последним цифрам номера зачетной книжки или назначается преподавателем. Контрольная работа выполняется студентом самостоятельно и оформляется на листах формата А4.

Для каждого задания оформление выполняется по образцу:

*№ задания. Постановка задачи (переписывается из данного методического пособия с указанием конкретных данных своего варианта).*

*Решение (записывается* е *произвольной форме, но аккуратно, логически последова*тельно и достаточно подробно; допускается построение расчетных таблиц в таб*личном процессоре MS Excel, в этом случае к решению прилагаются распечатки).*

Ответ (записывается отдельно или выделяется в тексте решения).

Для тех пунктов заданий, где необходимо использование компьютера (задание 1, п.З, задание 2, п.1 и п.З, задание 3, п.4), требуется приложить распечатки с числовыми результатами и формулами, которые использовались в ходе решения,

В заданиях 1 и 2 построение дерева решений обязательно!

Оформленная контрольная работа отсылается на проверку не позже, чем за две недели до начала сессии. Работа, выполненная не по своему варианту, возвращается студенту без проверки. Если в выполненной контрольной работе преподаватель обнаруживает ошибки, то контрольная работа возвращается студенту для их исправления. Работа над ошибками прилагается к ранее выполненной работе. Не удаляйте листы с ошибками, а также записи с замечаниями рецензента! Правильно выполненная контрольная работа получает отметку «допуск», остается у преподавателя и является одним из условий допуска студента к зачету по соответствующей дисциплине.

# *Задание 1,* Задача о наилучшей загрузке станка

*Постановка задачи.* Станок налажен на обработку деталей определенной группы. Выделен фонд времени непрерывной работы станка с данной наладкой. Известно число деталей в группе и длительности обработки деталей, а также ценность каждой детали в группе. Предполагается, что вся группа не может быть обработана в течение выделенного фонда времени, длительности обработки деталей могут быть разными, а очередность обработки деталей не важна. Требуется отобрать из группы детали для загрузки станка в течение выделенного фонда времени так, чтобы суммарная ценность отобранных деталей была максимальной.

# *Задания для выполнения,*

- *1.* Составить и записать математическую модель поставленной задачи в соответствии с данными своего варианта.
- 2. Найта все решения данной задачи методом ветвей и границ.
- 3. Решить поставленную задачу в Excel с помощью надстройки «Поиск решения», сформировав *Отчет по результатам*, распечатку которого также приложить к работе,

# *Задание 2.* Составление расписания горячей обработки

*Постановка задачи.* На линии горячей обработки, состоящей из 4-х станков Mi, М2, Мз,  $M_4$ , нужно обработать партию деталей D<sub>1</sub>, D<sub>2</sub>, D<sub>3</sub>, D<sub>4</sub>, D<sub>5</sub>, D<sub>6</sub>. Все детали должны проходить по линии в одном направлении через каждый станок. Порядок, в котором обрабатываются детали, может быть произвольным, Длительности *psf* обработки деталей на станках заданы матрицей Р (см. свой вариант). Горячая обработка отличается тем свойством, что каждая деталь может ожидать обработку только перед первым станком линии, а перед остальными - ожидание недопустимо. Требуется составить расписание горячей обработки данной партии деталей за минимальное время.

### *Заданий для выполнения.*

1. По заданной матрице Р получить матрицу W размерности 7x7, где  $w_{ij}$  - время между моментами начала обработки 1 -м станком деталей Di и Dj по любому компактному расписанию, где детали следуют одна за другой в порядке D<sub>i</sub>, D<sub>i</sub>, 7-я деталь - фиктивная.

2. Для полученной матрицы W найти оптимальный порядок обработки деталей за минимальное время. Построить диаграмму, соответствующую найденному порядку,

3. Решить поставленную задачу в Excel с помощью надстройки «Поиск решения», сфор мировав *Отчет по результатам*, распечатку которого также приложить к работе.

# *Задание 3.* Сетевая модель технологического процесса

*Постановка задачи.* Для достижения заданных чертежом размеров и технических требований все поверхности детали проходят несколько стадий обработки, преобразующих ее из состояния заготовки в состояние готовой поверхности. Предполагается, что поверхность заготовки можно обработать не единственным способом (напримор, разными видами оборудования). Требуется так распределить заготовки по доступному оборудованию, чтобы число заготовок, обрабатываемых в единицу времени, было максимальным.

В этом случае задачу можно представить в виде сети. Вершины сети - это различные состояния поверхности, начиная от заготовки (состояние 1) и заканчивая готовой поверхностью (состояние 8), Источник - это заготовка в исходном (необработанном) состоянии, а сток - это готовая поверхность. Дуга сети обозначает оборудование, с помощью которого поверхность переходит из одного промежуточного состояния в другое. Для каждого доступного вида оборудования, которое переводит заготовку из состояния I в состояние ј, известна величина ср. ср - это число заготовок, которое может быть обработано в единицу времени (т.е. пропускная способность соответствующей дуги).

Сетевая модель технологического процесса обработки представлена матрицей С. На пересечении строки i и столбца j указано максимально допустимое количество заготовок, которое может быть обработано на данном оборудовании в единицу времени при переходе заготовки из состояния i в состояние j.

# *Задания для выполнения,*

- 1. По заданной матрице С построить сеть, соответствующую условию задачи.
- 2. Найти любой полный поток в построенной сети и указать его величину.
- 3. По полученному полному потоку найти максимальный поток и указать его величину,
- 4. Решить поставленную задачу в Excel с помощью надстройки «Поиск решения», сформировав *Отчет по результатам*, его распечатку также приложить к работе.
- 5. Указать оборудование, которое оказалось загружено наибольшим количеством' заготовок а) в решении, полученном вручную, б) в решении, полученном в Excel.

# 1.1. Пример решения задачи о наилучшей загрузке станка методом ветвей и границ

Задача. Станок напажен на обработку деталей определенной группы. Выделен фонд времени непрерывной работы станка с данной нападкой. Известно число деталей в группе, длительности их обработки и ценность каждой детали в группе. Предполагается, что вся группа не может быть обработана в течение выделенного фонда времени, длительности обработки деталей могут быть разными, а очередность обработки деталей не важна. Требуется отобрать из группы детали для загрузки станка в течение выделенного фонда времени так, чтобы общая ценность отобранных деталей была максимальной.  $3-x_1+6-x_2+5-x_3+3-x_4+2-x_5+3-x_6 \rightarrow \text{max}$ Пример.

7. $x_1$  + 10. $x_2$  + 8. $x_3$  + 4. $x_4$  + 2. $x_5$  + 5. $x_6$   $\leq$  23,  $x_i \in \{0,1\}$  = 1,...,6.

Найдем удельную ценность каждой детали (ценность на единицу времени). В последнем столбце в таблице слева показан порядок расположения деталей в группе по убыванию их удельных ценностей.

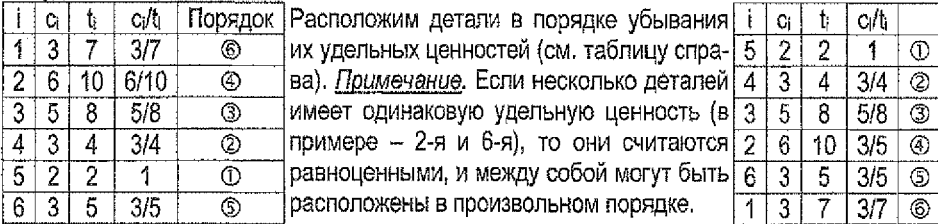

Учитывая этот порядок, найдем верхнюю оценку общей ценности выбранных деталей (ценность большая, чем эта оценка, уже не может быть получена в процессе решения задачи). Последовательно выбираем детали в указанном порядке, пока общее время об-работки при выборе очередной детали не превысит заданного (23). В нашем случае 5-я, 4-я, 3-я детали выбираются целиком, поэтому х<sub>5</sub>=х4=х3 =1. Их обработка займет 2-x<sub>5</sub>+4-x<sub>4</sub>+8-x<sub>3</sub>=14 единиц времени, а следующая, 2-я деталь, требует для своей обработки 10 единиц времени и не может быть целиком обработана за оставшиеся 23-14=9 единиц времени. Поэтому берем только часть 2-й детали такую, которая может быть обработана в точности за оставшиеся 9 единиц времени, т.е.  $x_2 = 9/10$ . При этом последние в списке, 6-я и 1-я детали, вообще не могут быть выбраны, т.к. выделенный фонд времени исчерпан, поэтому хь=х,=0. Тогда общее время обработки выбранных деталей составит 2-х5+4-х4+8-х3+10-х2+5-х6+7-х4=2-1+4-1+8-1+10-9/10+5-0+7-0=23, а их суммарная ценность - 2-х5+3-х4+5-х3+6-х2+3-х6+3-х4=2-1+3-1+5-1+6-9/10+3-0+3-0=15 2/5. Т.е. верхняя оценка общей ценности равна 15 2/5. Эта величина является именно оценкой, т.к. при ее вычислении использовались дробные значения х. В процессе решения задачи эта величина может только уменьшиться (в лучшем случае, суммарная ценность окажется равной 15). Все полученные в данном рассуждении результаты сведены в таблицу №0:

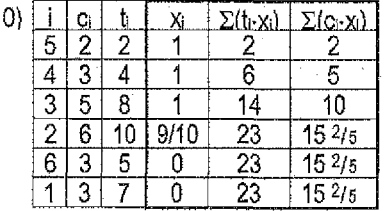

 $3$ десь  $\Sigma(t_i x_i)$  – суммарное время обработки деталей, а  $\Sigma(c_i x_i)$  – их суммарная ценность.

Начнем процесс применения метода ветвей и границ. Ветвление будем вести по тем деталям, для которых в процессе решения будут получаться дробные значения х. Например, в предыдущей таблице дробное значение было получено для детали с номером 2 (x<sub>2</sub> = 9/10). Поэтому далее будем рассматривать два случая: x<sub>2</sub> = 1 или x<sub>2</sub> = 0, т.е. либо брать в обработку 2-ю деталь, либо нет.

Процесс решения будем сопровождать построением дерева. В корневой вершине дерева указываем верхнюю оценку общей ценности, полученную в таблице с номером 0 (у нас это 15 2/5). На каждой последующей вершине дерева будем указывать значение выбранного х (х=0 или х=1) и соответствующую оценку суммарной ценности (или ее точное значение при целочисленных хі, i=1,...,6). Ту из открытых вершин дерева, где оценка общей ценности окажется больше, выбираем для дальнейшего веталения.

Из вершины дерева НЕ строим ветви, если для нее выполняется одно из условий:

- в этой вершине нет решений (превышено выделенное время обработки деталей);
- в этой вершине найдено значение целевой функции при целочисленных значени- $RXX_1, i=1,...,6;$
- в этой вершине полученная оценка меньше, чем уже найденное значение целевой функции при целочисленных значениях х;, i=1,...,6.

#### Построение таблиц

В таблице 0 дробное значение принимает  $x_2 = 9/10$ . Значит, выполняем ветвление по детали с номером 2. Этому ветвлению будет соответствовать новая таблица №1. Ее получаем следующим образом:

- возьмем данные (столбцы і, с, t,) из предыдущей таблицы с номером 0;
- строку, соответствующую 2-й детали, запишем в качестве первой строки новой таблицы;
- $-$  остальные строки таблицы 0 сместим на одну вниз, оставив их порядок без измене-**НИЯ.**
- добавляем столбцы хі,  $\Sigma(t_1,x_1)$ ,  $\Sigma(c_1,x_1)$  для х<sub>2</sub> = 1 и такие же столбцы для х<sub>2</sub> = 0; ∽.
- для  $x_2 = 1$  заполняем сначала столбцы х и  $\Sigma(t, x_1)$ :

полагаем x<sub>2</sub> = 1 (это обязательное условие), тогда  $\Sigma(t,x)$ =10.1=10, из 23 остаются свободными 13 единиц;

деталь 5 требует 2 единицы времени для обработки, на данный момент имеется 13 свободных единиц времени, значит, полагаем x<sub>5</sub> = 1, тогда  $\Sigma(i_1x_1)=10.1+2.1=12$ , из 23 остаются свободными 11 единиц;

деталь 4 требует 4 единицы времени для обработки, на данный момент имеется 11 свободных единиц времени, значит, полагаем х4 = 1, тогда Σ(t-x)=10-1+2-1+4-1=16, из 23 остаются свободными 7 единиц;

деталь 3 требует 8 единиц времени для обработки, на данный момент имеется только 7 свободных единиц времени, тогда x<sub>3</sub> = 7/8,  $\Sigma$ (1-x)=10-1+2-1+4-1+8-7/8=23, из 23 не остается свободных единиц времени. Значит,  $x_6 = 0$  и  $x_5 = 0$ .

- По найденным х залолняем столбец  $\Sigma$ (скх) и получаем оценку суммарной ценности взятых деталей при x<sub>2</sub> = 1: Σ(ci-xi) = 6-1+2-1+3-1+5-7/8+3-0+3-0=15 3/8.
- 8

для  $x_2 = 0$  заполняем сначала столбцы  $x_i$  и  $\Sigma$ (ti-xi):

полагаем  $x_2 = 0$  (это обязательное условие), тогда  $\Sigma(t_1 \times)=10.0=0$ , из 23 остаются свободными 23 единицы;

деталь 5 требует 2 единицы времени для обработки, на данный момент имеется 23 свободных единиц времени, значит, полагаем x<sub>5</sub> = 1, тогда  $\Sigma$ (t-xi)=10-0+2-1=2, из 23 остается свободной 21 единица;

деталь 4 требует 4 единицы времени для обработки, на данный момент имеется 21 свободная единица времени, значит, полагаем  $x_4 = 1$ , тогда  $\Sigma(t_1x_1)=10.0+2.1+4.1=6$ , из 23 остаются свободными 17 единиц;

деталь 3 требует 8 единиц времени для обработки, на данный момент имеется 17 свободных единиц времени; полагаем x<sub>3</sub>=1, тогда  $\Sigma$ (ti-xi)=10-0+2-1+4-1+8-1=14, из 23 остаются свободными 9 единиц;

деталь 6 требует 5 единиц времени для обработки, на данный момент имеется 9 свободных единиц времени; полагаем  $x_6 = 1$ , тогда  $\Sigma(t_1 \cdot x) = 10.0 + 2.1 + 4.1 + 8.1 + 5.1 = 19$ . из 23 остаются свободными 4 единицы;

деталь 1 требует 7 единиц времени для обработки, на данный момент имеется 4 свободных единицы времени, тогда x<sub>1</sub>=4/7,  $\Sigma$ (t<sub>i</sub>-x)=10-0+2-1+4-1+8-1+5-1+7-4/7=23, из 23 не остается свободных единиц времени.

 $-$  По найденным xi заполняем столбец  $\Sigma$ (сi-xi) и получаем оценку суммарной ценности взятых деталей при Хг = 0: **S ( ci-xi)** = 6-0+2-1+3-1+5-1+3-1 +3-477=14 5/7.

Строим соответствующее ветвление на дереве, а затем из всех открытых в данный момент вершин выбираем ту, у которой оценка больше (это вершина с оценкой 15 3/8),

 $3$ начит, далее будем рассматривать таблицу 1 при  $x_2 = 1$  (т.е. таблицу, где получена оценка, соответствующая выбранной вершине), В этой таблице хз = 7/8 принимает дробное значение, значит, ветвление будем вести по 3-ей детали. Этому ветвлению будет соответствовать новая таблица (с номером 2). Ее строим аналогично предыдущей таблице, но для нее нужно учитывать новое обязательное условие: хг = 1.

Остальные таблицы строятся с помощью аналогичных рассуждений. Все таблицы, которые пришлось построить при решении данной задачи, приведены ниже.

В верхней части каждой таблицы (начиная с таблицы с номером 2) указываются обязательные условия, при которых ведутся расчеты в таблице. В качестве этих условий берутся значения xi, расположенных выше по дереву по отношению к рассматриваемой вершине *(по которой* ведется ветвление).

Расчетные таблицы могут быть построены вручную, либо с использованием MS Excel.

При построении в Excel можно создать одну расчетную таблицу так, как показано на экранной копии. При проведении расчетов в такой таблице придется менять вручную только значения столбца " і " и двух столбцов " xi ". После заполнения этой таблицы можно ее копировать и табличные значения, рассчитанные по формулам, размещать на рабочем листе, используя контекстное меню, *Специальная вставка...,* ®*значения.*

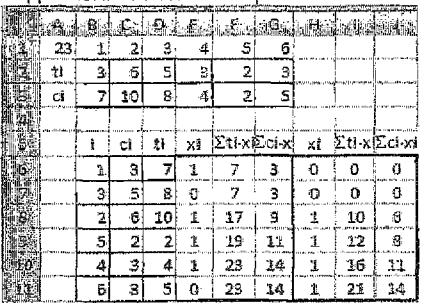

Вид заполненной таблицы:

## Та же таблица в формульном виде:

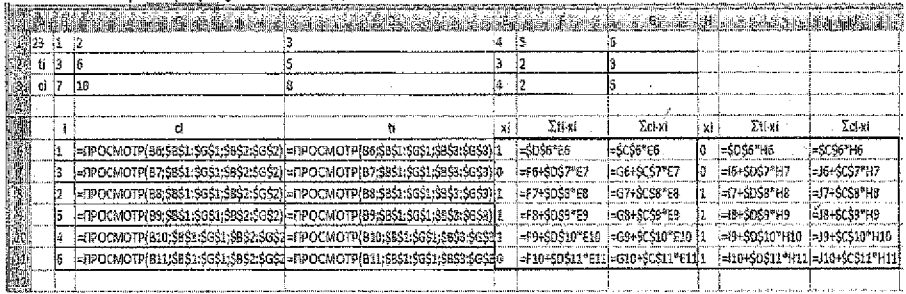

# 1.2. Пример оформления решения задачи о наилучшей загрузке станка

## Математическая модель:  $3-x_1+6-x_2+5-x_3+3-x_4+2-x_5+3-x_6-x$ max  $7-x_1+10-x_2+8-x_3+4-x_4+2-x_5+5-x_6 \leq 23$  $x_i \in \{0, 1\}, i=1, ..., 6$ .

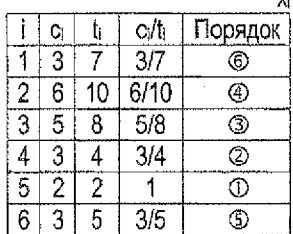

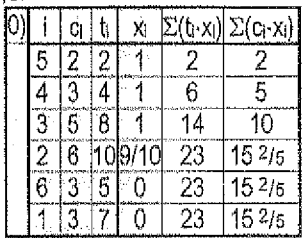

y).

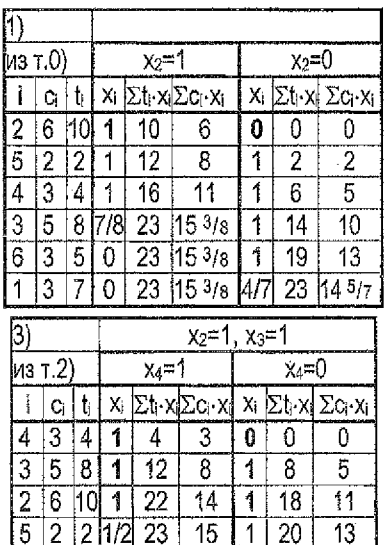

23 15

 $\overline{23}$  $\overline{15}$  3/5 -23

> 23 0

0

 $\overline{0}$ 

5

6

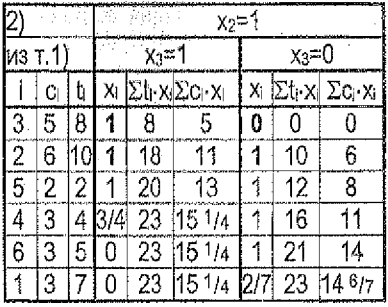

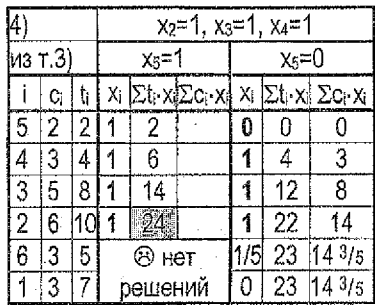

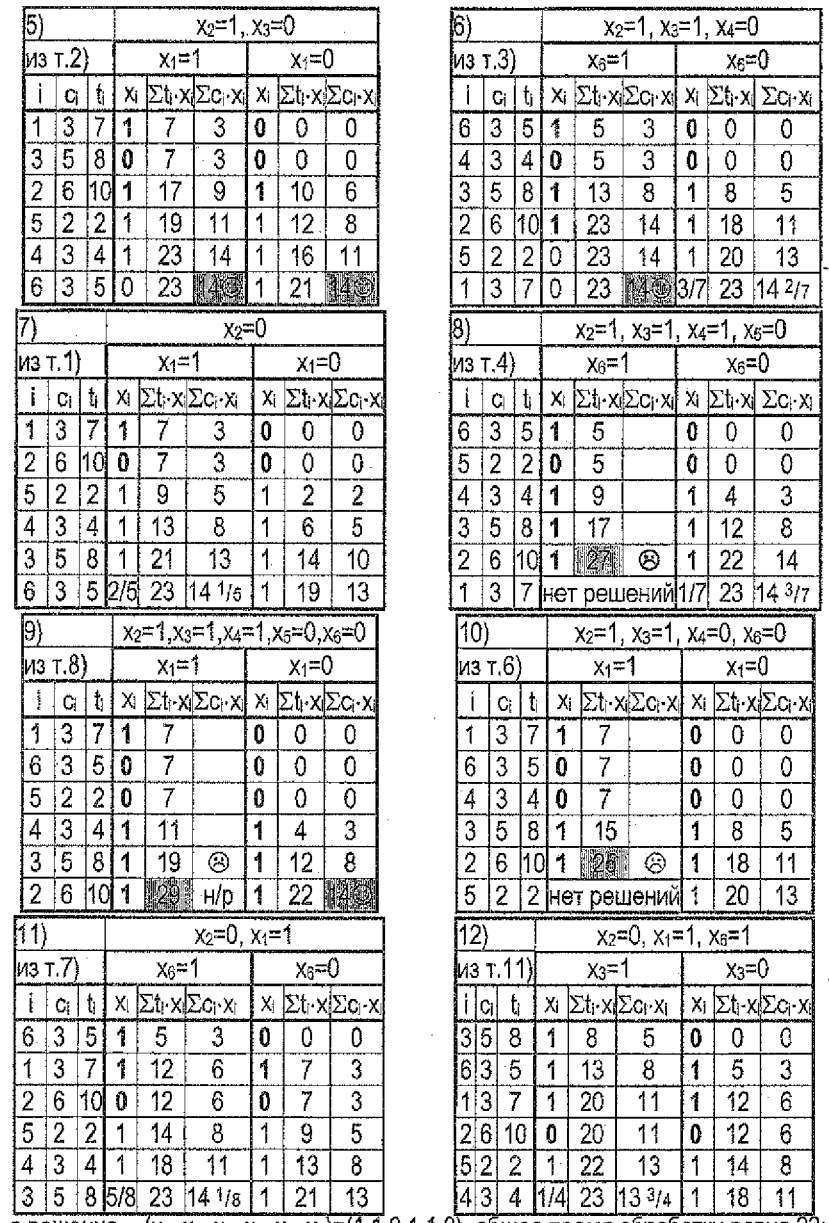

Ответ: 1-е решение - (x<sub>1</sub>, x<sub>2</sub>, x<sub>3</sub>, x<sub>4</sub>, x<sub>5</sub>, x<sub>6</sub>)=(1,1,0,1,1,0), общее время обработки равно 23;<br>2-е решение - (x<sub>1</sub>, x<sub>2</sub>, x<sub>3</sub>, x<sub>4</sub>, x<sub>5</sub>, x<sub>6</sub>)=(0,1,0,1,1,1), общее время обработки равно 21;<br>3-е решение - (x<sub></sub>

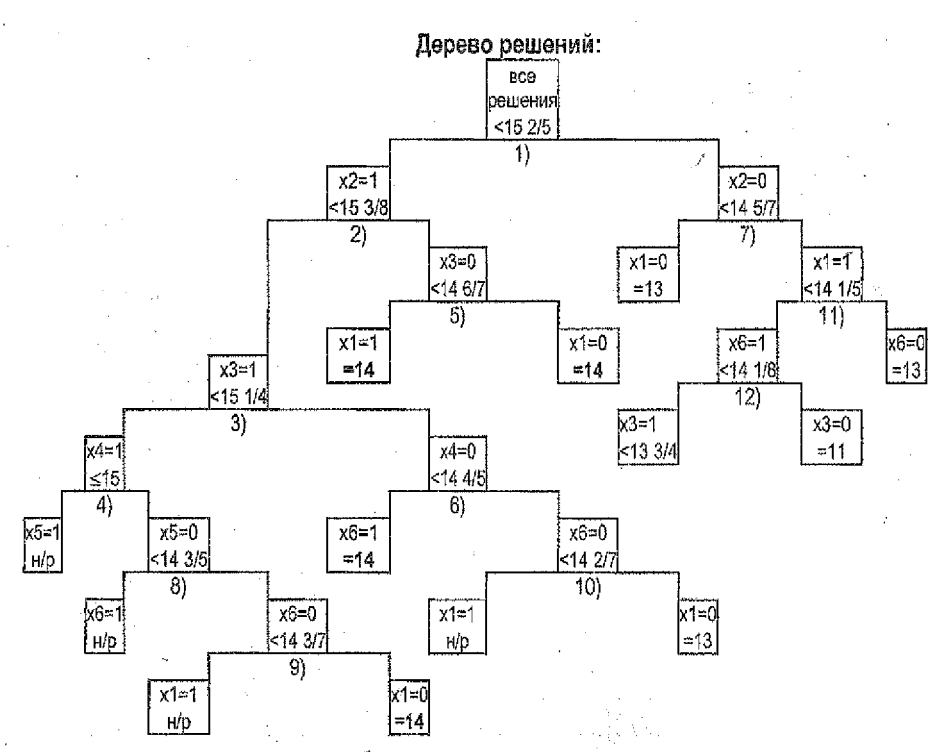

Все вершины, на которых можно было получить максимальную ценность, рассмотрены.

Примечанце. Поясним построение дерева решений. Ветвления соответствуют таблицам. На 1-м ветвлении (хع=1, хع=0) выбираем вершину, где хз=1, т.к. при этом условии есть шансы получить ценность, равную 15, а при х<sub>2</sub>=0 - не более 14.

После выполнения 2-го ветвления открытыми остаются вершины с оценками общей ценности 15 1/4 (x<sub>3</sub>=1), 14 6/7 (x<sub>3</sub>=0), 14 5/7 (x<sub>2</sub>=0), Из них выбираем вершину с оценкой  $15\frac{1}{4}$  (x<sub>3</sub>=1), где остаются шансы получить ценность, равную 15,

После выполнения 3-го ветвления открытыми остаются вершины с оценками общей ценности 15 (х4=1), 14 4/5 (х4=0), 14 6/7 (х3=0), 14 5/7 (х2=0). Из них выбираем вершину с оценкой 15 (х4=1), где остаются шансы получить ценность, равную 15.

После выполнения 4-го ветвления видим, что при x<sub>6</sub>=1, с учетом того, что было выше по дереву (х«=хз=х≥=1), время обработки выбранных деталей превышает заданное, значит, невозможно одновременное выполнение всех этих условий, поэтому дальнейшее ветвление из этой вершины не производим (нет решений).

Далее из всех открытых на данный момент вершин выбираем ту, где оценка ценности наибольшая - 14 % / (x3=0). Ценность, большую, чем 14, мы уже нигде не получим.

На 5-м ветвлении получаем сразу. 2 решения – это наборы с ценностью, равной 14. Это уже не оценка, а точное значение ценности (т.к. оно получено при целочисленных х).

Из вершин, тде получено точное значение ценности, а так же из тех вершин, где оценка ценности меньше, чем уже найденное точное значение(13 3/4), ветвлений не делаем.

### 1.3. Пример решения задачи о наилучшей загрузке станка в Excel

Математическая молель:

$$
3\hbox{-}x_1\hbox{-}6\hbox{-}x_2\hbox{-}5\hbox{-}x_3\hbox{-}3\hbox{-}x_4\hbox{-}2\hbox{-}x_5\hbox{-}3\hbox{-}x_6\hbox{-}3\hbox{-}max
$$

$$
7\cdot x_1 + 10\cdot x_2 + 8\cdot x_3 + 4\cdot x_4 + 2\cdot x_5 + 5\cdot x_6 \le 23
$$

$$
x_i \in \{0,1\}
$$
, i=1,...,6.

Найдем максимальную ценность деталей при заданных условиях, используя надстройку «Поцск решения» (при этом будет найден только один из наборов (х1, х2, х3, х4, х5, х6)).

Подготовим исходные данные на рабочем листе Excel.  $\blacksquare$ 

а) Введем числовые данные (диапазон для неизвестных х; оставляем пустым):

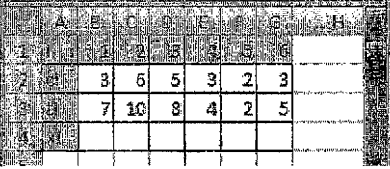

б) Введем формулы для  $\Sigma$ (с<sub>к</sub>у) и  $\Sigma$ (t<sub>к</sub>у);

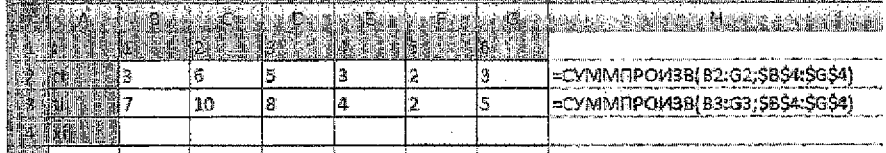

Подготовим исходные данные в окне «Поиск решения».

а) В меню Сервис выберем команду «Поиск решения». Если такая команда в меню Сервис отсутствует, то предварительно подключим соответствующую надстройку (меню Сервис, Надстройки):

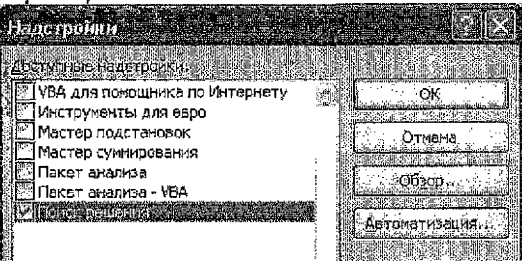

- б) В окне «Поиск решения»:
- укажем целевую ячейку с формулой, задающей целевую функцию, чье максимальное значение требуется найти (у нас это ячейка Н2, содержащая формулу Σ(q·xi));
- укажем, что требуется найти именно максимальное значение;
- укажем изменяемые ячейки с неизвестными значениями х, i=1,...,6 (у нас это диапазон ячеек B4:G4); указав эти ячейки как изменяемые, мы разрешаем Excel

изменять значения в этих ячейках, подбирая наиболее подходящие для решения данной задачи:

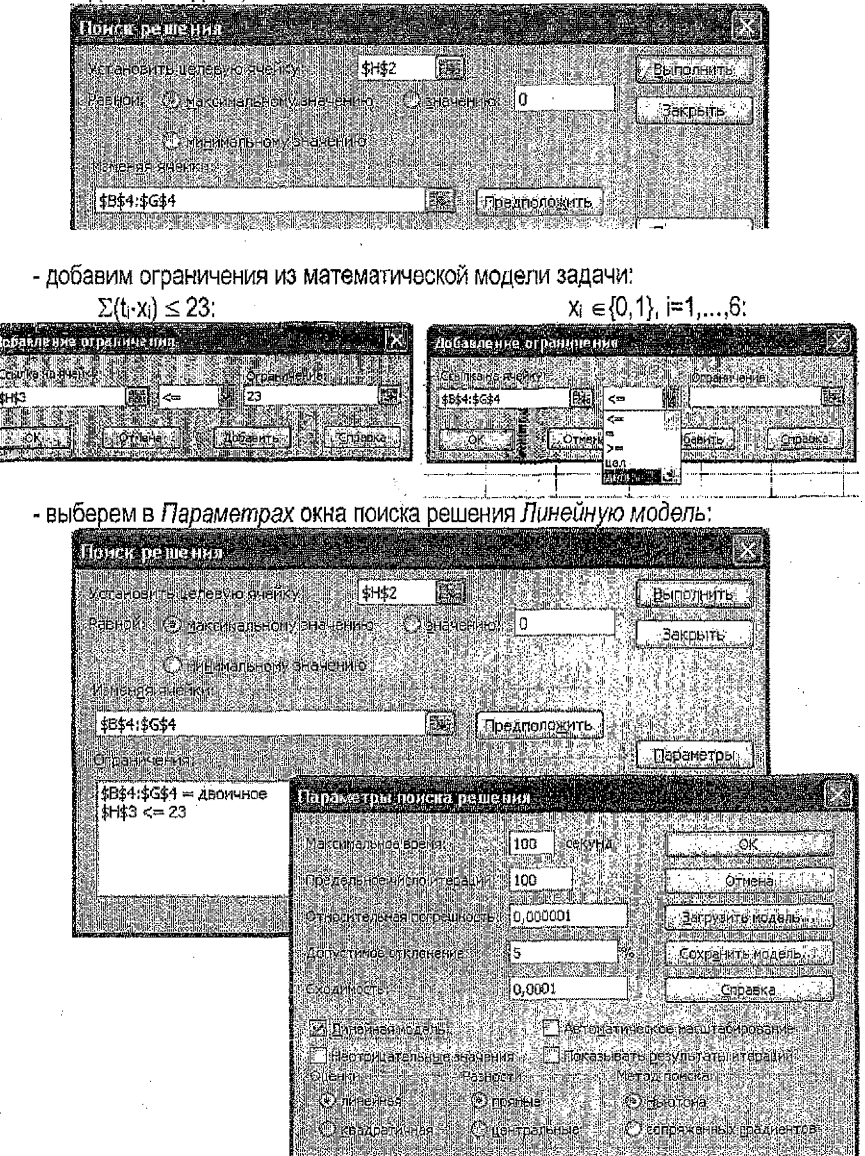

Получим решение, щелкнув кнопку Выполнить в окне «Поиск решения»:

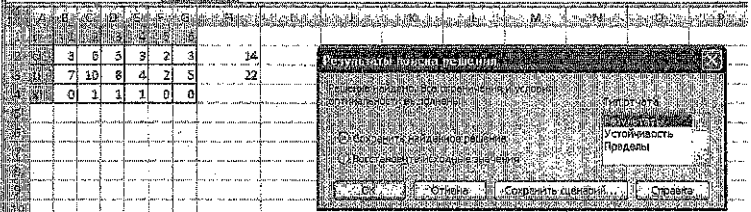

Видим, что Excel нашел одно из возможных решений задачи: для обработки выбираем 2-ю, 3-ю и 4-ю детали, т.к. (х1, х2, х3, х4, х5, х6)=(0, 1, 1, 1, 0, 0), с максимальной суммарной ценностью, равной 14 (такая же ценность была получена при решении задачи вручную). При этом все выбранные детали могут быть обработаны за время, равное 22 (не превышающее заданного).

Создадим Отчет по результатам (он будет выведен на отдельном листе рабо-Ħ. чей книги), выбрав в появившемся окне «Результаты поиска решения» Тип отчета - Результаты.

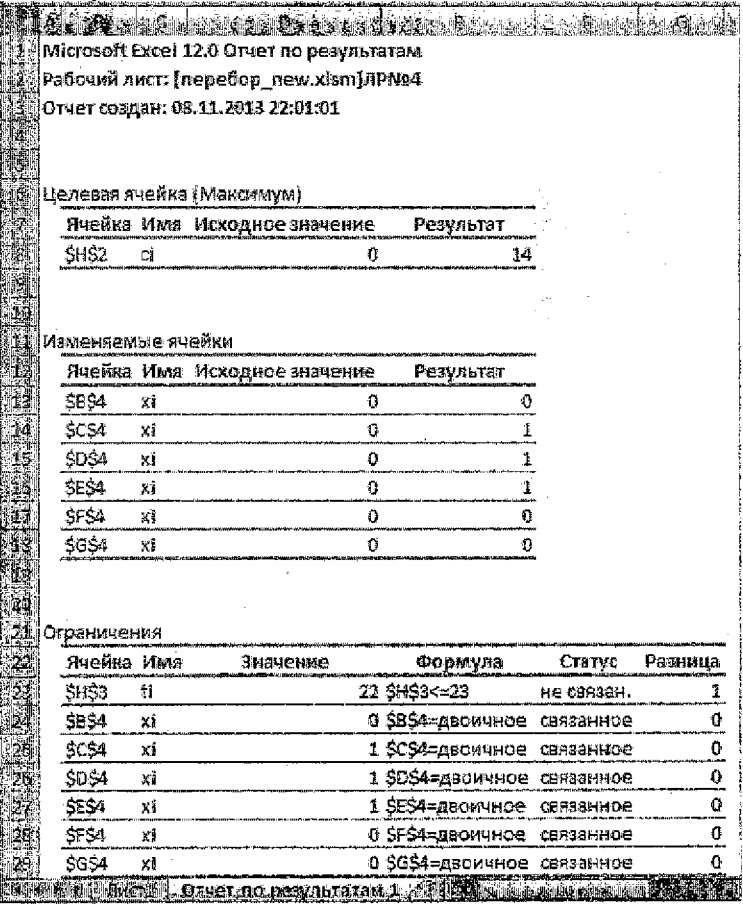

#### 2.1. Составление расписания горячей обработки (РГО)

Задача. На линии горячей обработки, состоящей из нескольких станков, нужно обработать партию деталей. Все детали должны проходить по линии в одном направлении через каждый станок. Заданы длительности обработки деталей каждым станком. Горячая обработка отличается тем свойством, что каждая деталь может ожидать обработку только перед первым станком линии, а перед остальными - ожидание недопустимо, Иными словами, войдя в линию, каждая деталь должна обрабатываться непрерывно одним станком за другим. Требуется составить расписание горячей обработки данной партии деталей за минимальное время, т.е. минимальное по длине расписание.

Пример расписания горячей обработки одной детали D1 на линии с тремя станками M1,  $M_2$ ,  $M_3$  (здесь матрицей P заданы длительности обработки деталей D<sub>1</sub>, D<sub>2</sub>, D<sub>3</sub>, D<sub>4</sub> на каждом из станков):

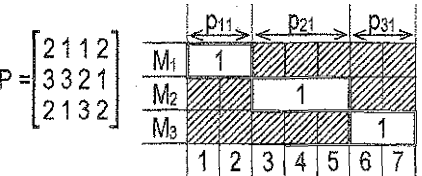

Пример расписания горячей обработки четырех деталей D<sub>1</sub>, D<sub>2</sub>, D<sub>3</sub>, D<sub>4</sub> на линии с тремя станками M<sub>1</sub>, M<sub>2</sub>, M<sub>3</sub> в порядке D<sub>1</sub>->D<sub>2</sub>->D<sub>3</sub>-->D<sub>4</sub> (через р<sub>м</sub> обозначена длительность обработки детали D<sub>t</sub> станком M<sub>s</sub>), время обработки всех деталей – 23 единицы;

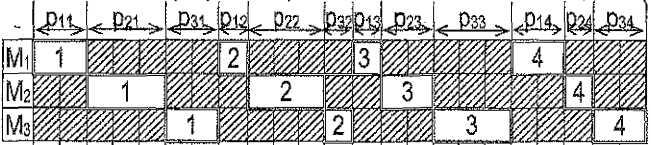

 $[01] 02] 03] 04] 05] 06] 07] 08] 09] 10] 11] 12] 13] 14] 15] 16] 17] 18] 19] 20] 21] 22] 23]$ 

Пример расписания обработки деталей  $D_1$ ,  $D_2$ ,  $D_3$ ,  $D_4$  в порядке  $D_1 \rightarrow D_2 \rightarrow D_3 \rightarrow D_4$ , имеющего наименьшую длину среди всех расписаний, по которым детали обрабатываются в указанном порядке (компактное расписание), время обработки всех деталей - 15 единиц;

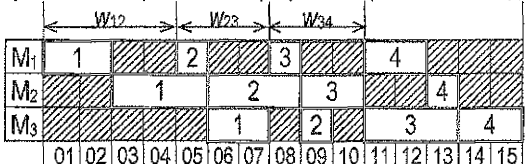

Для 4-х деталей число всех компактных расписаний равно 4!, т.е. числу всех перестановок этих деталей. Минимальное по длине расписание совпадает с одним из компактных. Сведем задачу составления РГО к задаче коммивояжера.

Введем в рассмотрение величины Wij, которые равны длине интервала между моментами начала обработки первым станком (M<sub>1</sub>) деталей D<sub>i</sub> и D<sub>i</sub> по любому компактному расписанию, в котором эти детали следуют одна за другой в порядке D., D. Величина w, не зависит от временных характеристик деталей D<sub>i</sub> при t#i, t#j, а зависит только от длительностей обработки деталей D<sub>i</sub>, D<sub>i</sub>, Примеры величин W<sub>i</sub> приведены выше на рисунке. Здесь, с учетом порядка обработки, представлены  $w_{12}$ =4,  $w_{23}$ =3,  $w_{34}$ =3,

Если линия состоит из  $k$  станков, а число обрабатываемых деталей равно  $m$ , то величины w рассчитываются по формуле:

$$
W_{ij} = \max_{1 \leq h \leq k} \left\{ \sum_{s=1}^{h} p_{si} - \sum_{s=1}^{h-1} p_{si} \right\}, i,j = 1,2,...,m.
$$

Полученные таким образом величины образуют матрицу размерности mxm. Введем в рассмотрение фиктивную (m+1)-ю деталь, которая входит в линию последней и проходит обработку на всех станках мгновенно, за 0 единиц времени. Она нужна, чтобы учесть полное время обработки той из реальных деталей, которая обрабатывается поспедней. Добавим в нашу матрицу (m+1)-ю строку, состоящую из всех нупей ( $w_{m+1} = 0$ ,  $(=1,2,...,m)$ , и (m+1)-й столбец, в котором каждый элемент рассчитывается по формуле:  $w_{im+7}$ = $p_{11}$  +  $p_{21}$  + ... +  $p_{ki}$ ,  $i=1,2,...,m$ , т.е. для каждой детали вычисляется ее общее время обработки на всех станках.

Пример получения матрицы величин w<sub>#</sub> по заданной матрице Р в Derive (без последней строки и последнего столбца). Вводим матрицу Р. Для этого в строке ввода в квадратных скобках перечисляем через залятую элементы матрицы Р, отделяя строки друг от друга точкой с запятой:

 $p:=$ [1, 5, 7, 5, 3, 4; 1, 5, 4, 3, 2, 6; 5, 3, 4, 6, 1, 4; 2, 4, 1, 2, 3, 6] Нажав клавишу Enter, получим;

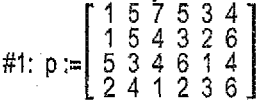

Далее вводим выражение для получения матрицы W (пока без 7-й строки и 7-го столбца): vector(vector(max(vector(sum(p sub s sub i, s, 1, h) - sum(p sub s sub j, s, 1, h-1), h, 1, 4)), j, 1, 6), i, 1, 6)

Здесь 4 - число станков, а 6 - число деталей. Нажав Ctrl+Enter, получим:

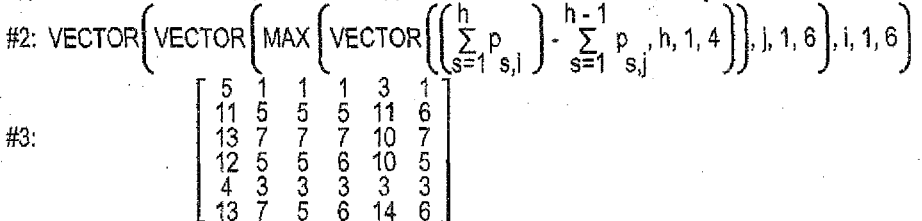

Запишем полученную матрицу, добавив недостающие последнюю строку и последний столбец, соответствующие фиктивной детали (в нашем примере - 7-ю строку и 7-й столбец), а элементы главной диагонали заменив знаком ∞ :

1 2 3 4 5 6 7 Здесь значения 7-го столбца вычисляются по матрице Р:  $\infty$  1 1 1 3 1 9 1 + 1 + 5 + 2 = 9 – время обработки 1-й детали на всех станках; 11  $\infty$  5 5 11 6 17 5+5+3+4=17 - время обработки 2-й детали на всех станках;  $3\frac{1}{3}$  13 7  $\infty$  7 10 7 16 7+4+4+1=16 - время обработки 3-й детали на всех станках;  $W_0 = 4$  12 5 5  $\infty$  10 5 16 5+3+6+2=16 - время обработки 4-й детали на всех станках; 4 3 3 3  $\infty$  3 9 3+2+1+3=9 - время обработки 5-й детали на всех станках;  $5<sup>1</sup>$  $6\begin{bmatrix} 13 & 7 & 5 & 6 & 4 & \infty & 20 \end{bmatrix}$  4+6+4+6=20 - время обработки 6-й детали на всех станках. 7  $\begin{bmatrix} 0 & 0 & 0 & 0 & 0 & \infty \end{bmatrix}$ Значения 7-й строки равны 0,т.к. фиктивная деталь проходит обработку на всех станках мгновенно, за время, равное 0.

Далее решаем задачу коммивояжера для полученной матрицы методом ветвей и границ. Приведем алгоритм, состояциий из 9 шагов (в пунктирной рамке), поясняя выполнение каждого шага на примере.

[1. По матрице W<sub>0</sub> получим приведенную матрицу W<sub>0</sub>\*. Для этого из каждой строки матрицы Wo вычтем минимальный эпемент этой строки, а затем из каждого столбца полученной матрицы вычтем минимальный элемент этого столбца. В приведенной матрице в каждой ее строке и каждом ее столбце должен быть хотя бы один элемент, равный нулю. Полагаем t=0 (переменная t отвечает за нумерацию матриц),

Шаг 1 в нашем примере:

1 2 3 4 5 6 7 Выпишем для каждой строки ее минимальный элемент:

 $\infty$  1 1 1 3 1 9 1 - минимальный элемент 1-й строки;

 $2\frac{11}{11}$   $\infty$  5 5 11 6 17 5 - минимальный элемент 2-й строки;

 $3$  13 7  $\infty$  7 10 7 16 7 - минимальный элемент 3-й строки;

 $W_0 = 4$  12 5 5  $\infty$  10 5 16 5 - минимальный элемент 4-й строки;

 $5\frac{1}{3}$  4 3 3 3  $\infty$  3 9  $\frac{1}{3}$  - минимальный элемент 5-й строки;

| 13 7 5 6 14 ∞ 20 5 - минимальный элемент 6-й строки. 6

 $0.00000\infty$ 

Если минимальным элемёнтом строки (столбца) является ноль, то его вычитание не изменит строку (столбец). Поэтому будем выписывать только ненулевые минимальные элементы. Вычитая из каждой строки ее минимальный элемент, из W<sub>0</sub> получим преобразованную матрицу:

- Далее выпишем для каждого столбца его 1 2 3 4 5 6 7 1234567 минимальный элемент. При этом имеет  $10000202$  $\infty$  0 0 0 2 0 8  $2|60006112|$ смысл рассматривать только те столбцы.  $26000616$  $\overline{3}$  $60 \times 0309$ которые не содержат нулевых элементов.  $3|60\infty0.303|$  $41700 \times 5011$  $\frac{1}{2}$  нас таким является последний столбец. W<sub>0</sub> = 4 $\frac{1}{2}$  7 0 0 ∞ 5 0 5 5  $1000 \times 06$ Вычитая из последнего столбца его мини- $511000\infty$ 00  $6<sup>1</sup>$  $8, 2, 0, 1, 9, \infty$  15 мальный элемент (6), получим приведен- $6182019009$ 7  $0\,0\,0\,0\,0\,0\,\infty$  | ную матрицу W<sub>0</sub><sup>\*</sup> (записана справа).  $0000000$ 71
- 2. Сумма всех вычтенных чисел даст нижнюю оценку Са общего времени обработки деталей на пинии. В процессе решения задачи эта величина может только увеличиться или остаться прежней.

Шаг 2 в нашем примере:  $C_0 = 1 + 5 + 7 + 5 + 3 + 5$  $6 = 32.$ 

то, что вычли по строкам - то, что вычли по столбцам 3. Если размерность приведенной матрицы W<sub>t</sub>\* равна 2-м, то работа алгоритма заканчивается. Записываем найденный цикл: в последовательность обработки деталей, полученную на предыдущих шагах, добавляем еще 2 недостающих перехода, соответствующих нулевым элементам матрицы Wi\*. Затем исключаем из цикла фиктивную деталь. Цикл при этом окажется разорванным, и вместо него мы получим искомую последовательность горячей обработки деталей за минимальное время, равное величине С. Последовательность начнется с той детали, которая следует непосредственно за фиктивной, и закончится той деталью, которая предшествовала фиктив-16

ной детали в цикле. Порядок обработки деталей внутри последовательности будет таким же, как и в разорванном цикле. Далее, с учетом найденного порядка обработки. строим компактное расписание обработки деталей. При этом по матрице W<sub>0</sub> можно определять время w», которое проходит от начала обработки детали і до начала обработки следующей за ней детали / на первом станке. Длина такого компактного расписания должна равняться С<sub>1</sub> - минимальному времени, за которое можно обработать всю партию деталей на линии горячей обработки.

Если размерность приведенной матрицы W<sub>i</sub>\* больше 2-х, то в W<sub>i</sub>\* для каждого нуля подсчитаем его степень. Степень нуля равна сумме минимального элемента строки, в которой находится ноль, и минимального элемента столбца, в котором находится ноль. При выборе минимального элемента сам нулевой элемент, для которого вычисляется степень, не учитывается. ВЫЧИСЛЯТЬ СТЕПЕНИ НУЛЕЙ МОЖНО ТОЛЬ-КО В ПРИВЕДЕННЫХ МАТРИЦАХ!

Шаг 3 в нашем примере. Размерность Wo больше двух, поэтому вычисляем степени нулей.

1 2 3 4 5 6 7 Поясним на примерах, каким образом вычисляются степени нулей.

 $2\sqrt{6} \approx 0000$   $\sqrt{6}$  1 6 минимальным элементом 6й строки (кроме рассматриваемого нуля)

 $3|60^{\circ}$   $\infty$  0<sup>0</sup>  $3|$  о<sup>0</sup> 3 двляется 1, а минимальным элементом 3го столбца (кроме рассма- $W_0 = 4170000 \infty$  \$ 00 5 триваемого нуля) является 0 (любой из оставшихся в этом столбце).  $5110^{\circ}0^{\circ}0^{\circ}$   $0^{\circ}0^{\prime}$ Степень нуля, находящегося в 1й строке и 2м столбце равна 0+0=0,  $6|8|20$ <sup>4</sup> 1  $9 \infty$  9 г.к., кроме рассматриваемого нуля, и в 1-й строке, и во 2-м столбце

70.000000000 собеть еще нулевые элементы, минимальные в этих строке и столбце. 4. Выбираем ноль с наибольшей степенью. Если таких нулей несколько, выбираем любой из них. Пусть выбранный ноль находится в строке і и столбце і. Тогда множество! всех решений разбивается на два непересекающихся подмножества: в одном сразу! после обработки детали / следует обработка детали *ј (|→ )*), а в другом такая последовательность обработки запрещена (i-/> j).

Шаг 4 в нашем примере: из нескольких нулей с одинаковой наибольшей степенью, равной двум, выберем ноль на пересечении 7-й строки и 5-го столбца. Значит, множество всех решений разобъется на два непересекающихся подмножества: первое содержит переход 7->5, а второе запрещает этот переход: 7-+5.

- Для случая / > / строим из приведенной матрицы W;\* новую матрицу W<sub>ti</sub> следующим образом: в приведенной матрице W<sub>t</sub>\* удаляем строку і и столбец і. При этом в новой матрице W<sub>H</sub> нужно запретить переход, образующий цикл, в котором не все детали участвуют (для этого соответствующий элемент матрицы следует заменить знаком ∞). Возможные ситуации:
- Вновь добавляемый переход  $i\rightarrow j$  не имеет общих точек с переходами, добавленкыми ранее (на предыдущих шагах). Тогда (для исключения цикла) элемент, стоящий в строке / и столбце і, заменяем знаком ∞.
- Вновь добавляемый переход *i-> i* имеет общие вершины с переходами, добавленными ранее. Тогда соединяем переход с уже существующими переходами по общим вершинам - либо так: из  $j^{\prime}$  ... > i | и | - ) получаем  $j^{\prime}$  Б - У + 4 ј (Фоединякм до i);

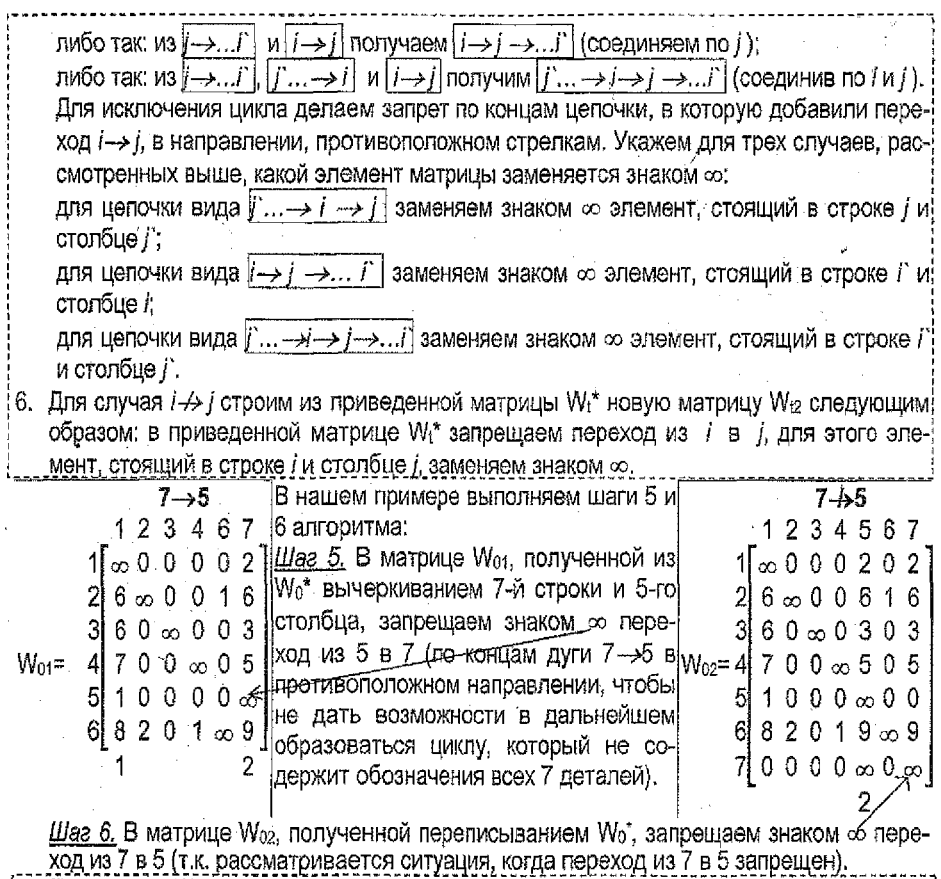

- 7. По матрице W<sub>is</sub> строим соответствующую ей приведенную матрицу W<sub>it</sub>\* (см. шаг 1 ал-) горитма). Сумму всех вычтенных чисел добавляем к предыдущей оценке С. Получим оценку Сн. которая показывает нижнюю оценку общего времени обработки деталей в случае, если после детали і обрабатывается деталь і.
- $18$ . По матрице W<sub>12</sub> строим соответствующую ей приведенную матрицу W<sub>12</sub>\* (см. шаг 1 алгоритма). Сумму всех вычтенных чисел добавляем к предыдущей оценке С. Получим оценку С<sub>12</sub>, которая показывает нижнюю оценку общего времени обработки деталей в случае, если после детали і не обрабатывается деталь ј.
- $^19$ . Рассматриваем оценки Сн. С<sub>12</sub>, а при t>1 также и те оценки, которые были получены на предыдущих шагах, но к данному моменту еще не выбирались. Из всех этих оценок выбираем наименьшую. Далее будем работать с матрицей, по которой получена эта наименьшая оценка (т.к. как нас интересует минимальное время обработки). Если имеется несколько одинаковых наименьших оценок, то из них выбираем ту, которая соответствует матрице, имеющей меньшую размерность. Выбранную матрицу обозначаем W<sub>t+1</sub>\*. Соответствующую ей оценку обозначаем C<sub>t+1</sub>. Полагаем t := t+1 (увеличиваем t на единицу) и переходим к шагу 3 алгоритма.

ĨŘ

Выполним шаги 7, 8 и 9 алгоритма в нашем примере.

Из матриц Wo и Wo требуется получить соответствующие им приведенные.

Шае 7. Матрица W<sub>91</sub> содержит нули в каждой из строк, но в столбцах с номерами 1 и 7 нет нулевых элементов, поэтому, чтобы получить приведенную матрицу W<sub>01</sub>\*, необходимо вычесть из столбца с номером 1 его минимальный элемент, равный 1, а из столбца с номером 7 - его минимальный элемент, равный 2. Сумму всех вычтенных чисел (1+2) добавим к предыдущей оценке Со, равной 32. Получим оценку Со1=32+1+2=35, которая показывает нижнюю оценку общего времени обработки всех деталей в случае, если сразу же после детали с номером 7 будет обрабатываться деталь с номером  $5(7 - 5)$ .

Шаг 8. Матрица W<sub>02</sub> содержит нули в каждой из строк, но в столбце с номером 5 нет нулевого элемента, поэтому, чтобы получить приведенную матрицу W02, необходимо вычесть из столбца с номером 5 его минимальный элемент, равный 2. Вычтенное число (2) добавим к предыдущей оценке С<sub>е</sub>, равной 32. Получим оценку С<sub>02</sub>=32+2=34, которая показывает нижною оценку общего времени обработки всех деталей в случае, если запретить обработку детали с номером 5 непосредственно после детали с номером 7 (7 - 4 > 5).

Приведенные матрицы W<sub>n<sup>4</sup></sub> и W<sub>n2</sub><sup>\*</sup> будут иметь вид. показанный ниже.

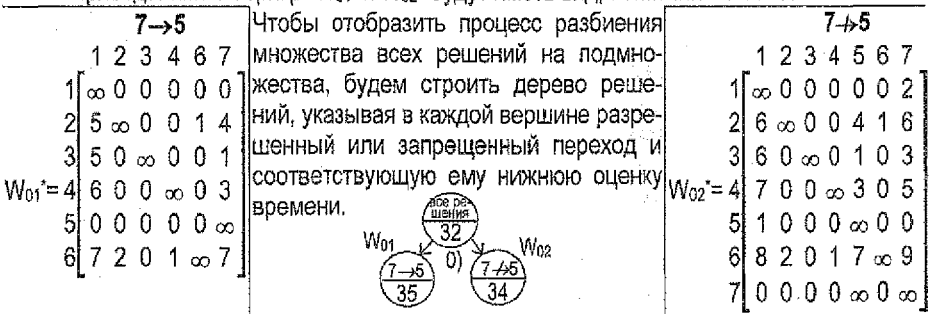

Шаг 9. Из двух оценок С<sub>01</sub>=35 и С<sub>02</sub>=34 выбираем меньшую (т.к. нас интересует минимальное время обработки всех деталей). Это оценка Со2=34, Далее будем работать с матрицей, для которой получена эта оценка, т.е. с матрицей Wo2\*. Эту матрицу обозначаем W1. Оценку С $_{22}$ обозначим как С1, т.е. С1=34. t = 0+1=1. Возвращаемся к шагу 3 алгоритма.

1234567  $1\sim 0000001002$ 

3 6 0  $\infty$  0 1 0  $\frac{1}{3}$ 

8 2 01 1 7  $\infty$ 

 $W_1 = 4700000003005$ 

Шае 3. Размерность матрицы W<sub>1</sub>\* больше двух, поэтому вы-

числяем степени нулей этой матрицы.

Шаг 4. Выбираем ноль с наибольшей степенью.  $6 \times 0009416$ 

Единственный нулевой элемент с максимальной степенью, равной 2, находится в 5-й строке и 7-м столбце. Значит, множество всех решений разобьется на два непересекающихся <del>-1-00-00-00 ഗ 0</del>0©2 подмножества: первое содержит переход 5->7 (при условии, что переход из 7 в 5 запрещен), а второе запрещает переход: 701000000000000 5-67 (при таком же условии: 7-65).

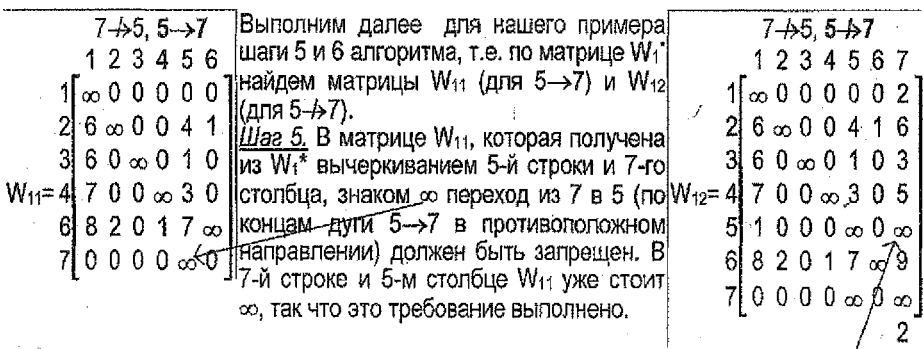

Шаг 6. В матрице W<sub>12</sub>, полученной переписыванием W<sub>1</sub>", запрещаем знаком « переход из 5 в 7 (т.к. рассматривается ситуация, когда переход из 5 в 7 запрещен).

Выполним далее для нашего примера шаги 7, 8 и 9 алгоритма, т.е. найдем приведенные матрицы для W<sub>11</sub> и W<sub>12</sub>, а также уточним оценку C<sub>1</sub> для каждой из них.

Шаг 7. Матрица W<sub>11</sub> содержит нули в каждой из строк и в каждом из столбцов, поэтому она совпадает с соответствующей ей приведенной матрицей W<sub>11</sub> (ничего вычитать не нужно). Поэтому предыдущую оценку С<sub>1</sub>, равную 34, «увеличиваем» на 0 единиц. Получим оценку С<sub>11</sub>=34+0=34, которая показывает нижнюю оценку общего времени обработки всех деталей в случае, если сразу же после детали с номером 5 будет обрабатываться деталь с номером 7 (5->7), при условии, что 7-+5.

Шаг 8. Матрица W<sub>12</sub> содержит нули в каждой из строк, но в столбце с номером 7 нет нулевого элемента, поэтому, чтобы получить приведенную матрицу W<sub>12</sub>, необходимо вычесть из столбца с номером 7 его минимальный элемент, равный 2. Вычтенное число (2) добавим к предыдущей оценке С1, равной 34. Получим оценку С12=34+2=36. Она дает нижнюю оценку общего времени обработки всех деталей в спучае, если запретить обработку детали D<sub>7</sub> сразу после детали D<sub>5</sub> (5-47), при условии, что 7-45.

Приведенные матрицы W<sub>11</sub>\* и W<sub>12</sub>\* будут иметь вид, показанный ниже.

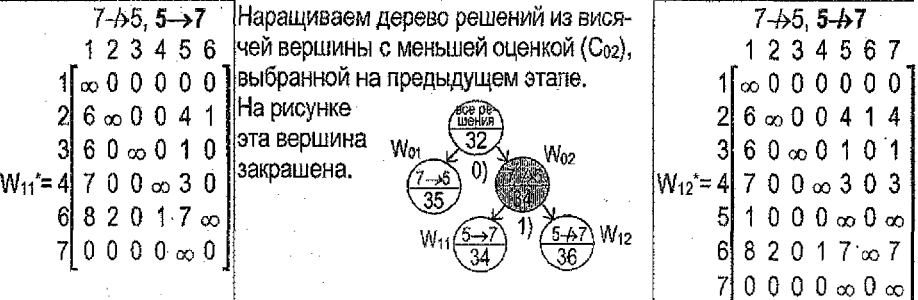

Шаг 9. Из оценох С11=34 и С12=36, а также С01=35 (заметим, что рассматриваемые оценки соответствуют висячим вершинам дерева, из которых не построены ветви) выбираем наименьшую. Это оценка Си=34. Далее будем работать с матрицей, для которой получена эта оценка, т.е. с матрицей W<sub>11</sub>. Эту матрицу обозначаем W2. Оценку С<sub>11</sub> обозначим как С<sub>2</sub>, т.е. С<sub>2</sub>=34, t := 1+1=2. Переходим к шагу 3 алгоритма.

 $\uparrow$  2 3 4 5 6 *Шаг* 3. Размерность матрицы W<sub>2</sub><sup>\*</sup> больше двух, поэтому вычисля- $1\rightarrow 0$  0 0 0 0 0 0 1 0  $\rightarrow$  ем степени нулей этой матрицы.

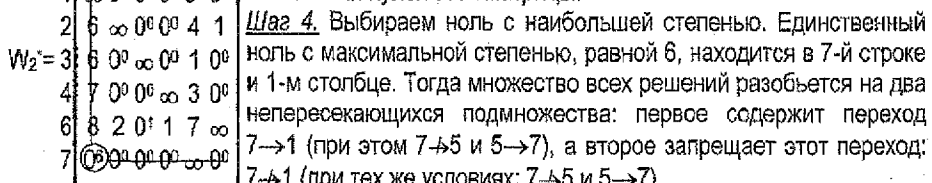

Выполним далее для нашего примера шаги 5 и 6 алгоритма, т.е. по матрице  $W_2$ найдем матрицы  $W_{21}$  (для 7->1) и  $W_{22}$  (для 7->1).

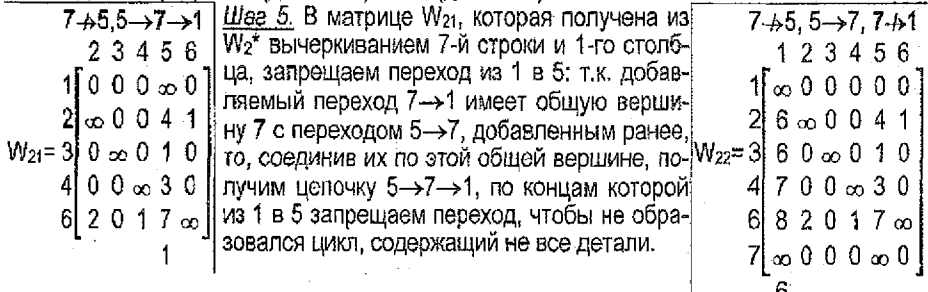

Шаг 6. В матрице W<sub>22</sub>, полученной переписыванием W<sub>2</sub><sup>\*</sup>, запрещаем переход из 7 в 1. Выполним далее для нашего примера шаги 7, 8 и 9 атгоритма, т.е. найдем приведенные матрицы для W21 и W22, а также уточним оценку С2 для каждой из них.

Шаг 7. Матрица W<sub>21</sub> содержит нули в каждой строке, но в столбце номер 5 нет нулей, поэтому, чтобы получить приведенную матрицу W<sub>21</sub>, вычитаем из столбца с номером 5 его минимальный элемент. Вычтенное число (1) добавим к предыдущей оценке С2, равной 34. Получим оценку С<sub>21</sub>=34+1=35 - нижнюю оценку общего времени обработки всех деталей, если сразу после D<sub>7</sub> обрабатывать D<sub>1</sub> (7->1), при этом 7-65 и 5->7. Шаг 8. Матрица W<sub>22</sub> содержит нули в каждой из строк, но в столбце с номером 1 нет нулей, поэтому, чтобы получить приведенную матрицу W22", надо вычесть из столбца номер 1 его минимальный элемент, равный 6. Вычтенное число (6) добавим к предыдущей оценке С<sub>2</sub>, равной 34. Получим оценку С<sub>22</sub>=34+6=40. Она дает нижнюю оценку общего времени обработки всех деталей в случае, если запретить обработку детали D<sub>1</sub> непосредственно после детали D<sub>7</sub> (7-61), при условии, что 7-65 и 5->7.

 $7+5.5 \rightarrow 7 \rightarrow 1$  | Наращиваем дерево  $7+5, 5 \rightarrow 7, 7+1$ решений из висячей 23456 123456 вершины с меньшей  $0, 0, 0, \infty, 0$  $0.0000$ оценкой (Си). Wo:  $0 \infty 0 0 4 1$  $\infty$  0 0 3 1 выбранной на  $0000010$  $W_{21} = 310000000$  $W_{22} = 31$ предыдущем  $0.0 \times 3.0$  $00 \text{ m}$   $20$ этапе,  $22017$  co  $16\,\infty$  $\infty$  0 0 0  $\infty$  0

Шаг 9. Из оценок С<sub>01</sub>=35, С<sub>21</sub>=35, С<sub>22</sub>=40, С<sub>12</sub>=36, соответствующих висячим вершинам дерева, выбираем наименьшую. Наименьшей является любая из оценок C<sub>21</sub>=35 или C<sub>01</sub>=35. Из них выбираем ту, которая соответствует матрице меньшей размерности. Оценке Сот=35 соответствует матрица Wor' размерности 7х7. Оценке Сот=35 соответствует матрица  $W_{21}$  размерности 5x5. (Заметим, что чем ниже ярус дерева, на котором находится оценка, тем меньше размерность матрицы, соответствующей этой оценке.) Выбираем оценку С<sub>21</sub>=35. Далее будем работать с матрицей, для которой получена эта оценка, т.е. с матрицей W<sub>21</sub>'. Эту матрицу обозначаем W<sub>3</sub>'. Оценку  $C_{21}$  обозначим как  $C_3$ , т.е.  $C_3$ =35. t := 2+1=3. Переходим к шагу 3 алгоритма.

2 3 4 5 6 Шаг 3. Размерность W<sub>3</sub>\* больше двух, поэтому ищем степени нулей. 1[000000 00 00] Шаг 4. Единственный нулевой элемент с максимальной степенью. равной 2, находится в 3-й строке и 5-м столбце. Значит, множество  $2\frac{1}{200}$  0° 0°  $\frac{1}{2}$  1 W<sub>3</sub>'= 3 0° x 0° 03 0° BCOX решений разобьется на два непересекающихся подмножества:  $4\vert 0^0 0^0 \infty \vert p \vert 0$  первое содержит переход 3->5 (при условии, что 7-+5 и 5->7-+1), а второе запрещает этот переход: 3-45 (при тех же условиях).  $6|20$ '16  $\infty$ 

Выполним далее для нашего примера шаги 5 и 6 алгоритма, т.е. по матрице W3\* найдем матрицы W<sub>31</sub> (для 3->5) и W<sub>32</sub> (для 3-+5).

Шаг 5. В матрице W<sub>31</sub>, которая получена из W<sub>3</sub><sup>\*</sup> 7-65, 5->7->1, 3-65  $7+5.3 \rightarrow 5 \rightarrow 7 \rightarrow 1$ вычеркиванием 3-й строки и 5-го столбца, зна- $2346$ 23456 ком ф запрещаем переход из 1 в 3. Т.к. добав- $110000$  $0 \ 0 \ 0 \ \infty \ 0$ ляемый переход 3->5 имеет общую вершину 5 с  $W_{31} = 2 \times 0 \times 1$  $2\sim 0031$ цепочкой 5->7->1, полученной ранее, то, со- $|W_{32} = 3|0 \infty 0 \infty 0$  $400000$ единив их по этой общей вершине, получим це- $201\infty$ 4 $100 \infty 20$ почку  $3\rightarrow 5\rightarrow 7\rightarrow 1$ , по концам которой из 1 в 3  $201$  $6\, \infty$ запрещаем переход, чтобы не образовался цикл, содержащий не все детали.

 $t$ иаг 6. В матрице W<sub>32</sub>, полученной переписыванием W<sub>3</sub>\*, запрещаем переход из 3 в 5. Выполним далее для нашего примера шаги 7, 8 и 9 алгоритма, т.е. найдем приведенные матрицы для W<sub>31</sub> и W<sub>32</sub>, а также уточним оценку С<sub>3</sub> для каждой из них.

Шаг 7. Матоица W31 содержит нули в каждой из строк и в каждом из столбцов, поэтому совпадает со своей приведенной матрицей W<sub>31</sub>\*. Соответствующая этой матрице оценка С<sub>31</sub> совпадает с предыдущей оценкой С<sub>3</sub>, равной 35, и дает нижнюю оценку общего времени обработки всех деталей в случае, если сразу же после детали с номером 3 будет обрабатываться деталь с номером 5 (3->5), при условии, что 7-55 и  $5\rightarrow7\rightarrow1$ .

Шаг 8. Матрица W<sub>32</sub> содержит нули в каждой из строк, но в столбце с номером 5 нет нулевого элемента, поэтому, чтобы получить приведенную матрицу W32°, необходимо вычесть из столбца с номером 5 его минимальный элемент, равный 2. Вычтенное число (2) добавим к предыдущей оценке С<sub>3</sub>, равной 35. Получим оценку С<sub>32</sub>=35+2=37, которая показывает нижнюю оценку общего времени обработки всех деталей в случае, если запретить обработку детали с номером 5 непосредственно после детали с номером 3 (3-65), при условии, что 7-65 и 5->7-->1.

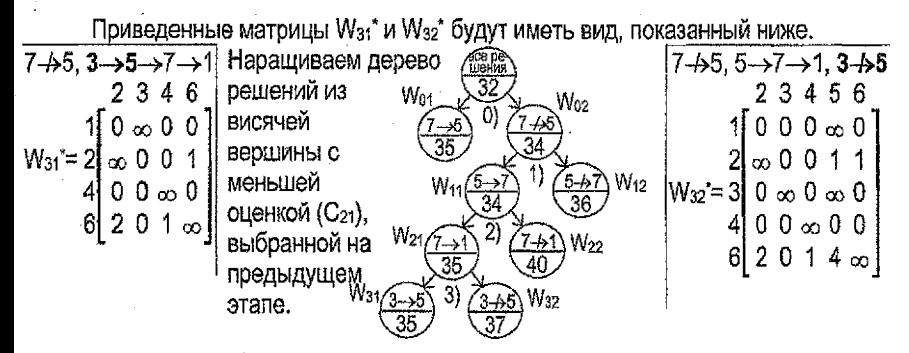

Шаг 9. Из оценок С $m=35$ , С $m=35$ , С $m=37$ , С $m=40$ , С $m=36$ , соответствующих висячим вершинам дерева, выбираем наименьшую. Это оценка С31=35 - она наименьшая, как и См. но ей соответствует матрица меньшей размерности, чем у См. Далее будем работать с матрицей W<sub>31</sub>\*, для которой получена эта оценка. Эту матрицу обозначаем W. Oценку С<sub>31</sub> обозначим как С4, т.е. С<sub>4</sub>=35, t :=3+1=4, Переходим к шагу 3 алгоритма.

2 В 4 6 Шаг 3, Размерность W4 больше двух, поэтому ищем степени нулей.  $1\overline{1}0$ <sup>0</sup>  $\overline{6}0$ <sup>0</sup>  $0$ <sup>0</sup>  $\overline{1}$  Шаг 4. Ноль с максимальной степенью, равной 1, есть в 6-й строке и  $2\frac{1}{20}$  ф 0° 1 | 3-м столбце. Тогда мн-во всех решений разобьется на два непересе- $W_4 = 4$  00  $\phi_0 \propto 0$ с | кающихся подмножества: 1-е содержит переход 6->3 (при этом 7-+>5 и 3->5->7->1), 2-е при тех же условиях запрещает этот переход: 6-+>3. Выполним далее для нашего примера шаги 5 и 6 алгоритма, т.е. по матрице W4\*

найдем матрицы W<sub>41</sub> (для 6->3) и W<sub>42</sub> (для 6-+3).

Шаг 5. В матрице W<sub>41</sub>, которая получена из W<sub>4</sub><sup>\*</sup> 7 + 5.3 - > 5 - > 7 - > 1.  $7 - 5.$  $6 \rightarrow 3 \rightarrow 5 \rightarrow 7 \rightarrow 1$  вычеркиванием 6-й строки и 3-го столбца, запре- $6 - 3$ щаем переход из 1 в 6. Т.к. добавляемый переход  $246$  $2346$ 6->3 имеет общую вершину 3 с цепочкой 1 $\begin{bmatrix} 0 & 0 & \infty \end{bmatrix}$ 110∞001 3->5->7->1, полученной ранее, то, соединив их  $2\frac{1}{20}$  0 0 1  $W_{41} = 21 \times 0.1$ по вершине 3, получим цепочку 6->3->5->7->1;  $|W_{42} = 4|$  0 0  $\infty$  0  $40 \times 0$ по концам ее из 1 в 6 запрешаем переход, чтобы  $2 \times 1 \times 11$ не получить цикл, не содержащий все детали.

Шаг 6. В матрице  $W_{42}$ , полученной переписыванием  $W_4$ , запрещаем переход из 6 в 3. Выполним далее для нашего примера шаги 7, 8 и 9 алгоритма, т.е. найдем приведенные матрицы для W<sub>41</sub> и W<sub>42</sub>, а также уточним оценку С<sub>4</sub> для каждой из них.

Шаг 7. Матрица W<sub>41</sub> содержит нули в каждой строке и в каждом столбце, поэтому совпадает со своей приведенной матрицей W<sub>41</sub>\*, Соответствующая этой матрице оценка С<sub>41</sub> совпадает с предыдущей оценкой С<sub>4</sub>, равной 35, и дает нижною оценку общего времени обработки всех деталей, если сразу же после детали 6 будет обрабатываться деталь 3 (6->3), учитывая, что  $3\rightarrow 5\rightarrow 7\rightarrow 1$ ,  $7\rightarrow 5$ .

Шаг 8. Матрица W<sub>42</sub> содержит нули в каждом из столбцов, но в строке с номером 6 нет нулевого элемента, поэтому, чтобы получить приведенную матрицу W42", необходимо вычесть из строки с номером 6 ее минимальный элемент, равный 1. Вычтенное число (1) добавим к предыдущей оценке С4, равной 35. Получим оценку С42=35+1=36, которая показывает нижнюю оценку общего времени обработки всех деталей в случае, если запретить обработку детали с номером 3 непосредственно после детали с номером 6 (6- $\rightarrow$ 3), при условии. что 7- $\rightarrow$ 5 и 3- $\rightarrow$ 5- $\rightarrow$ 7- $\rightarrow$ 1.

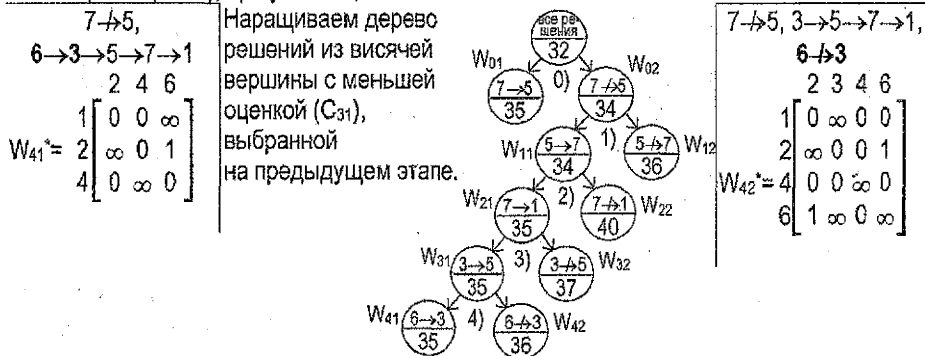

Шаг 9. Из оценок С<sub>01</sub>=35, С<sub>41</sub>=35, С<sub>42</sub>=36, С<sub>32</sub>=37, С<sub>22</sub>=40, С<sub>12</sub>=36 выбираем наименьшую. Это оценка С41=35 (соответствующая матрице размерности 3х3, меньшей. чем размерность матрицы. соответствующей оценке Сеф. Далее будем работать с матрицей, для которой получена эта оценка, т.е. с матрицей W44. Ее обозначаем W5. Оценку С41 обозначим как С<sub>6</sub>, т.е. С<sub>6</sub>=35, t := 4+1=5. Переходим к шагу 3 алгоритма.

2 4 6 Шаг 3. Размерность W5 больше двух, поэтому ищем степени нулей. 1 00 00  $\infty$  1 Шаг 4. Из двух нулевых элементов с максимальной степенью, равной 1.  $W_6 = 2\frac{1}{20}(0) - 1$  выберем любой - например, тот, который находится во 2-й строке и 4-м  $400\%$  01 столбце. Значит, множество всех решений разобъется на два непересекающихся подмножества: первое содержит переход 2->4 (при условии, что  $7+5$  и  $6+3+5+7+1$ , а второе запрещает этот переход:  $2+4$ (при тех же условиях:  $7 + 5$  и  $6 \rightarrow 3 \rightarrow 5 \rightarrow 7 \rightarrow 1$ ).

Выполним шаги 5 и 6, т.е. по W<sub>5</sub>\* найдем матрицы W<sub>51</sub> (для 2->4) и W<sub>52</sub> (для 2-+>4).

Шаг 5. В матрице W<sub>51</sub>, полученной из W<sub>5</sub>\* вычер- $7 + 5.2 \rightarrow 4.$  $7-45.2-44.$ 6->3->5->7->1 киванием 2-й строки и 4-го столбца, запрещаем пе- 6->3->5->7->1 реход из 4 в 2. Т.к. добавляемый переход 2->4 не  $26$ ጋ 4 6 имеет общих вершин с полученной ранее цепочкой 1 $\begin{bmatrix} 0 & 0 & \infty \end{bmatrix}$ 1 $\lceil 0 \infty \rceil$  $\mathsf{W}_{51}$ =  $\left|6\rightarrow3\rightarrow5\rightarrow7\rightarrow1$ , то запрещаем переход по концам $|w_{52}=2|_{\infty,\infty}$  1 Вновь добавляемой дуги 2-→4 в противоположном  $0 \infty 0$ направлении, из 4 в 2.

Шае 6. В матрице W<sub>62</sub>, полученной переписыванием W<sub>5</sub><sup>\*</sup>, запрещаем переход из 2 в 4. Выполним далее для нашего примера шаги 7, 8 и 9 алгоритма, т.е. найдем приведенные матрицы для W<sub>51</sub> и W<sub>52</sub>, и уточним оценку С<sub>5</sub> для каждой из этих матриц.

Шаг 7. Матрица W<sub>51</sub> содержит нули в каждой строке и в каждом столбце, поэтому совпадает со своей приведенной матрицей W<sub>51</sub>. Соответствующая этой матрице оценка С<sub>51</sub> совпадает с предыдущей оценкой С<sub>6</sub>, равной 35, и показывает общее время обработки всех деталей, если сразу же после детали номер 2 будет обрабатываться деталь номер 4 (2 $\rightarrow$ 4), при этом 7 $\rightarrow$ 5 и 6 $\rightarrow$ 3 $\rightarrow$ 5 $\rightarrow$ 7 $\rightarrow$ 1,

Шаг В. Матрица W<sub>52</sub> содержит нули в каждом из столбцов, но в строке с номером 2 нет нулевого элемента, поэтому, чтобы получить приведенную матрицу W52°, необходимо вычесть из строки с номером 2 ее минимальный элемент, равный 1. Получим оценку С<sub>52</sub>=35+1=36, которая показывает нижнюю оценку общего времени обработки всех деталей в случае, если запретить обработку детали с номером 4 непосредственно после детали с номером 2 (2-64), при том, что 7-65 и 6-53-5-5-7-51.

Приведенные матрицы W<sub>51</sub>\* и W<sub>52</sub>\* будут иметь вид:

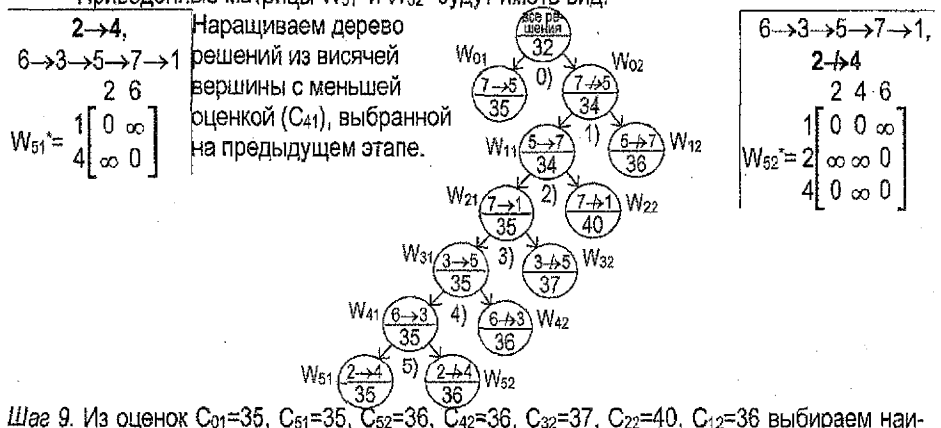

меньшую. Это оценка С<sub>51</sub>=35 (т.к. ей соответствует матрица размерности меньшей, чем у Со1). Далее будем работать с матрицей, для которой получена эта оценка, т.е. с матрицей W<sub>51</sub>\*. Ее обозначаем W<sub>6</sub>\*. Оценку С<sub>51</sub> обозначим как С<sub>6</sub>, т.е. С<sub>6</sub>=35. t = 5+1=6. Переходим к шагу 3 алгоритма.

Шаг 3. Размерность W<sub>6</sub>\* равна двум. На этом работа алгоритма завершена.

 $2 \rightarrow 4.6 \rightarrow 3 \rightarrow 5 \rightarrow 7 \rightarrow 1$  $W_6 = \frac{1}{4} \begin{bmatrix} 6 & 8 \\ 0 & \infty \\ \infty & 0 \end{bmatrix}$ 

По матрице W<sub>6</sub>\* видно, что в ней разрешены как раз те переходы, которых не хватает для получения из цепочек 2->4 и 6->3->5->7->1 полного цикла: 1->2 и 4->6. Т.к. в этой матрице нулевые элементы имеют одинаковую степень, равную 0, то выбираем любой из них, например, стоящий в 4-й строке и 6-м столбце. При добавлении перехода 4->6 к построенным ранее цепочкам 2->4 и 6->3->5->7->1 получим следующий результат: 2→4→6→3→5→7→1. После вычеркивания 4-й строки и 6-го столбца в матрице останется единственный элемент (в 1-й строке и 2-м столбце). Здесь не требуется делать запрет знаком ∞ по концам полученной цепочки, т.к. к этому моменту все 7 деталей участвуют в образовании цепочки ровно по одному разу. Таким образом, добавляем недостающий переход (1->2) и получаем цикл, в котором участвуют все детали:

# $2 \rightarrow 4 \rightarrow 6 \rightarrow 3 \rightarrow 5 \rightarrow 7 \rightarrow 1$

При этом полное минимальное время обработки этих деталей в указанном порядке составляет С<sub>6</sub>=35 единиц. Проверим это, используя исходную матрицу W<sub>0</sub>. Каждому переходу i->i в найденном цикле поставлено в соответствие число - элемент w матрицы Wo.  $2\frac{5}{2}4\frac{6}{2}8\frac{5}{2}3\frac{10}{2}5\frac{9}{2}7\frac{0}{2}1$ 

Найдем сумму этих чисел:  $5 + 5 + 5 + 10 + 9 + 0 + 1 = 35$  - проверка подтвердила, что общее время обработки получено правильно.

Но в полученном цикле присутствует фиктивная 7-я деталь. Удалив ее из цикла вместе с стоящими непосредственно слева и споава от нее стрелками (цикл при этом разорвется), получаем окончательно искомый порядок обработки заданных шести деталей за  $2+4+6+3+5+1$ минимальное время, равное 35;

 $D_1 \rightarrow D_2 \rightarrow D_4 \rightarrow D_6 \rightarrow D_3 \rightarrow D_5$  - найденный порядок обработки.

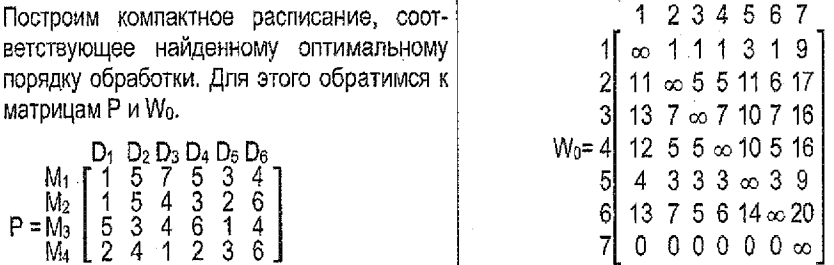

По матрице Р определяем время обработки каждой детали на каждом станке. По матрице W<sub>0</sub> определяем время, которое проходит от начала обработки одной детали до начала обработки следующей за ней детали на первом станке. Имеем:  $w_{12}=1$ ,  $w_{24}=5$ , W46=5, W63=5, W35=10, При построении такой диаграммы учитываем, что обработка детали на очередном освободившемся станке начинается только после того, как ее обработка на предыдущем станке полностью завершена.

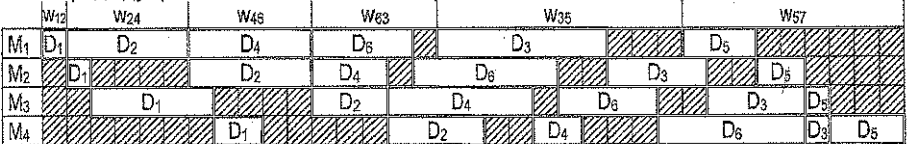

 $\frac{1}{20}$   $\frac{1}{22}$   $\frac{1}{20}$   $\frac{1}{20}$   $\frac{1}{20}$   $\frac{1}{20}$   $\frac{1}{20}$   $\frac{1}{20}$   $\frac{1}{20}$   $\frac{1}{20}$   $\frac{1}{21}$   $\frac{1}{22}$   $\frac{1}{20}$   $\frac{1}{21}$   $\frac{1}{22}$   $\frac{1}{20}$   $\frac{1}{20}$   $\frac{1}{20}$   $\frac{1}{20}$   $\frac{1}{20}$  Время обработки по полученному расписанию действительно составляет 35 единиц. Примечание. Приведем пример того, как величины w рассчитываются по формуле:

 $w_{ij} = \max_{1 \leq h \leq k} \left\{ \sum_{s=1}^{h} p_{si} - \sum_{s=1}^{h-1} p_{sj} \right\}, i,j = 1,2,...,m.$  Найдем, например,  $w_{63} = \max_{1 \leq h \leq 4} \left\{ \sum_{s=1}^{h} p_{s6} - \sum_{s=1}^{h-1} p_{s3} \right\}.$  $w_{63} = max( p_{16} - 0, (p_{16} + p_{26}) - p_{13}, (p_{16} + p_{26} + p_{36}) - (p_{13} + p_{23}), (p_{16} + p_{26} + p_{36} + p_{46}) - (p_{13} + p_{23} + p_{33})) =$ 

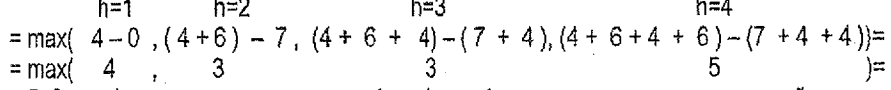

= 5. Здесь h принимает значения от 1 до 4, где 4 - количество станков в нашей задаче. Это же значение w<sub>63</sub> = 5 можно получить, построив фрагмент диаграммы компактного расписания для D<sub>6</sub>—>D<sub>3</sub>:

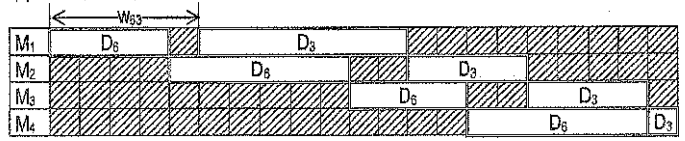

#### 2.2. Пример оформления решения задачи о составлении РГО

Примечание. В данном Примере построение дерева решений показано поэтапно. В своей работе стройте одно дерево решений, постепенно наращивая его.

Решение. Матрица Р, задающая длительности обработки деталей каждым станком.

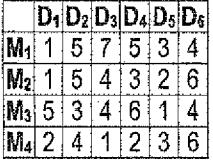

Запишем матрицу величин w<sub>8</sub>, полученную по заданной матрице Р в Derive, добавим в нее 7-ю строку и 7-й столбец, а элементы главной диагонали заменим знаком ∞:

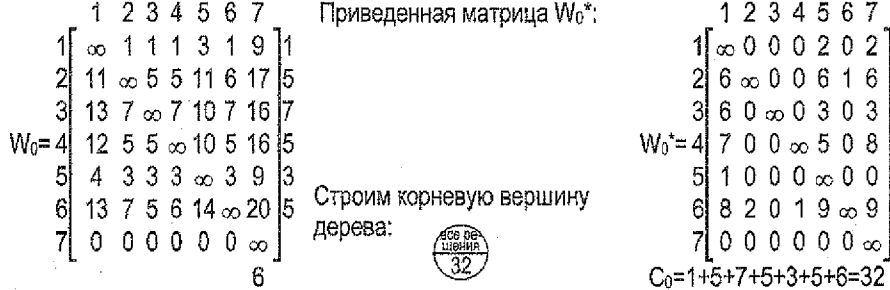

Находим степени нулей в Wo' и выбираем 0 с наибольшей степенью:

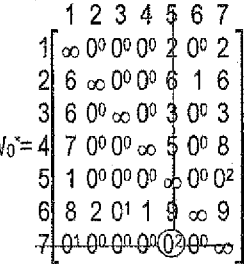

 $7 - 55$ 1234567

 $10000000$ 

 $8$  2 0 1 9  $\infty$  9  $0.000$   $\infty$   $0 \infty$ 

27

 $C_{02} = 32 + 2 = 34$ 

 $W_{02} = 4\n\begin{bmatrix}\n1 & 0 & 0 & 0 & 0 & 2 & 0 & 2 \\
2 & 6 & \infty & 0 & 0 & 6 & 1 & 6 \\
3 & 6 & 0 & \infty & 0 & 3 & 0 & 3 \\
7 & 0 & 0 & \infty & 5 & 0 & 8\n\end{bmatrix}$ 

5

Рассматриваем 2 случая - 7->5 и 7-65, и строим очередной ярус дерева решений:

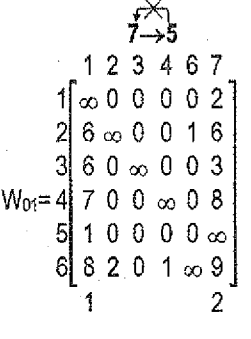

 $C_{01} = 32 + 1 + 2 = 35$ 

Т.к. оценка для матрицы W<sub>02</sub> наименьшая, переходим к приведенной матрице W<sub>02</sub>\*;

$$
1234567\n\n16000000002\n\n260000416\n\n360000403\n\nW02=47000003008\n\n61000000000000\n\n682011700\n\n700000000
$$

Рассматриваем 2 случая - 5->7 и 5-57, и строим очередной ярус дерева решений:

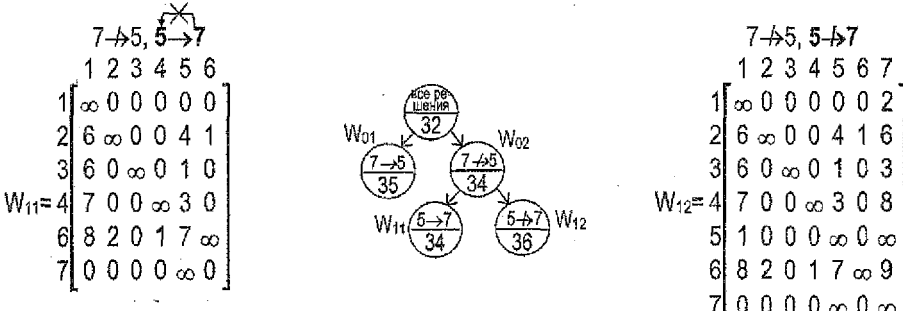

 $C_{11} = 34 + 0 = 34$ 

Т.к. оценка для матрицы W<sub>11</sub> наименьшая, переходим к приведенной матрице W<sub>11</sub><sup>+</sup>:

 $23456$ 00000001007000  $W_{11} = 3\begin{bmatrix} 2 & 6 & 0 & 0 & 0 & 4 & 1 \\ 6 & 0 & 0 & 0 & 0 & 4 & 1 \\ 6 & 0 & 0 & 0 & 0 & 1 & 0 \\ 4 & 7 & 0 & 0 & 0 & 3 & 0 \end{bmatrix}$  $20117 - \infty$ 710000000<del>0</del>∞00

 $C_{12} = 34 + 2 = 36$ 

Рассматриваем 2 случая - 7→1 и 7-44, и строим очередной ярус дерева решений:

$$
7+5, 5 \rightarrow 7 \rightarrow 1
$$
\n
$$
2 \times 3 + 5 = 6
$$
\n
$$
1\begin{bmatrix}\n0 & 0 & 0 & \infty & 0 \\
0 & 0 & 0 & 4 & 1 \\
2 & \infty & 0 & 0 & 4 & 1 \\
4 & 0 & 0 & \infty & 3 & 0 \\
2 & 2 & 0 & 1 & 7 & \infty\n\end{bmatrix}
$$
\n
$$
W_{21} = 3\begin{bmatrix}\n0 & 0 & \infty & 0 \\
0 & \infty & 0 & 1 \\
0 & 0 & \infty & 3 & 0 \\
0 & 1 & 7 & \infty\n\end{bmatrix}
$$
\n
$$
W_{31} = \begin{bmatrix}\n0 & 0 & 0 & 0 & 0 \\
0 & \frac{1}{34} & \frac{1}{34} & \frac{1}{34} \\
0 & 0 & \infty & 3 & 0 \\
0 & 1 & 0 & \infty\n\end{bmatrix}
$$
\n
$$
W_{11} = \begin{bmatrix}\n0 & 0 & 0 & 0 & 0 & 0 \\
0 & \frac{1}{34} & \frac{1}{34} & \frac{1}{34} \\
0 & 0 & 0 & 0 & 3 & 0 \\
0 & 0 & 0 & 0 & 0 & 1\n\end{bmatrix}
$$
\n
$$
W_{21} = 3\begin{bmatrix}\n0 & 0 & 0 & 0 & 0 & 0 & 0 \\
0 & \infty & 0 & 0 & 1 & 0 \\
0 & 0 & 0 & 0 & 0 & 0 & 0 \\
0 & 0 & 0 & 0 & 0 & 0 & 0\n\end{bmatrix}
$$
\n
$$
W_{22} = 3\begin{bmatrix}\n0 & 0 & 0 & 0 & 0 & 0 & 0 \\
0 & 0 & 0 & 0 & 0 & 0 & 0 \\
0 & 0 & 0 & 0 & 0 & 0 & 0 \\
0 & 0 & 0 & 0 & 0 & 0 & 0\n\end{bmatrix}
$$
\n
$$
C_{21} = 34 + 1 = 35
$$
\n
$$
C_{22} = 34 + 6 = 40
$$

Т.к. оценки для матриц  $W_{01}$  и  $W_{21}$  наименьшие, но  $W_{21}$  имеет меньшую размерность, чем W<sub>01</sub>, то переходим к приведенной матрице W<sub>21</sub>\*:

> 23456 .<br>. სა სა ია <sup>ფ.</sup> 0<sub>0.</sub>  $\approx 0000$   $\approx$  $W_{21} = 31$ <del>ო. 19</del>01390  $0^00^0 \infty 20^0$  $2011$

Рассматриваем 2 случая - 3->5 и 3-65, и строим очередной ярус дерева решений:

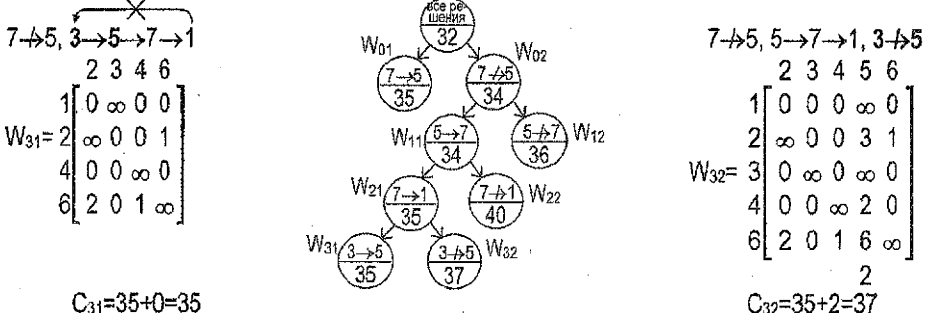

 $C_{31} = 35 + 0 = 35$ 

Оценки для W<sub>01</sub> и W<sub>31</sub> наименьшие, размерность W<sub>31</sub> меньше, значит, переходим к W<sub>31</sub>\*:

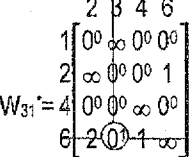

Рассматриваем 2 случая - 6->3 и 6-+3, и строим очередной ярус дерева решений:

 $7+5, 6 \rightarrow 3 \rightarrow 5 \rightarrow 7 \rightarrow$  $7-15$ ,  $3\rightarrow5\rightarrow7\rightarrow1$ , W<sub>n2</sub>  $6 - 43$ 2346  $W_{41} = \begin{bmatrix} 1 & 0 & 0 & 0 \\ 2 & 0 & 0 & 1 \\ 4 & 0 & \infty & 0 \end{bmatrix}$  $W_{12}$  $\lceil 0 \rangle \infty 0$ ৭৫  $\overline{36}$  $2\sim 0.01$ W<sub>22</sub>  $W_{42} = 4100 \text{ m}$  $2 \times 1 \times 1$ W32  $Ca = 35 + 0 = 35$ ე⊿ა=35+1=36 6–43) 36

Оценки для W<sub>01</sub> и W<sub>41</sub> наименьшие, размерность W<sub>41</sub> меньше, значит, переходим к W<sub>41</sub><sup>+</sup>.

 $100 \, \text{fb}$   $\infty$  $W_{41} = 2$ 

Рассматриваем 2 случая - 2->4 и 2-+4, и строим очередной ярус дерева решений:

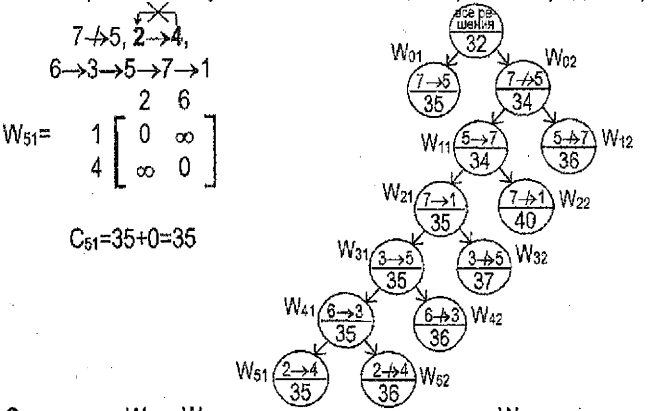

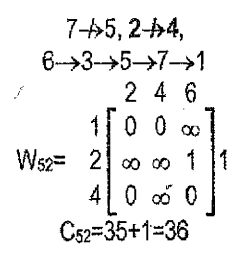

Оценки для W<sub>01</sub> и W<sub>41</sub> наименьшие, размерность W<sub>51</sub> меньше, значит, переходим к W<sub>51</sub>\*;

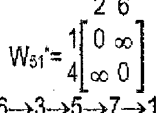

К данному моменту получено: 2-→4, 6-→3-→5-→7-→1. Добавив 2 перехода, разрешенных в W<sub>51</sub><sup>\*</sup> (1->2 и 4-->6), получим цикл, содержащий все детали: 2->4->6-->3-->5-->7-->1.

Удалив фиктивную деталь из цикла, получаем окончательно искомый порядок обработки:  $2\rightarrow4\rightarrow6\rightarrow3\rightarrow5\rightarrow X\rightarrow1$ 

 $D_{f} \rightarrow D_{2} \rightarrow D_{4} \rightarrow D_{6} \rightarrow D_{3} \rightarrow D_{5}$  - порядок обработки. Построим компактное расписание, соответствующее найденному оптимальному порядку обработки. Для этого обратимся к матрицам Р и We.

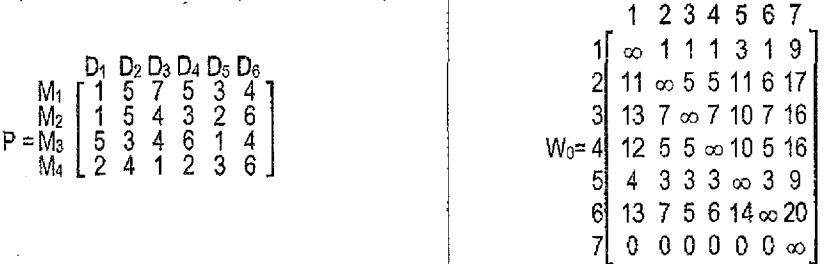

По матрице Р определяем время обработки каждой детали на каждом станке. По матрице W<sub>0</sub> получаем: w<sub>12</sub>=1, w<sub>24</sub>=5, w<sub>46</sub>=5, w<sub>35</sub>=5, w<sub>35</sub>=10,

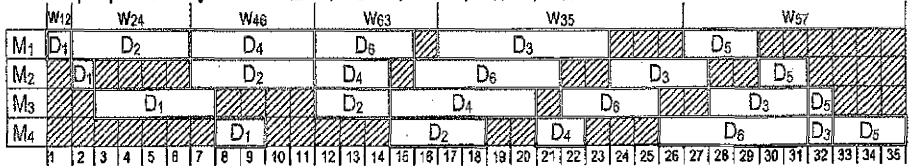

Время обработки по полученному расписанию составляет 35 единиц. Задача решена. 30

#### 2.3. Реализация решения задачи составления расписания горячей обработки (РГО) в Excel

Для решения задачи составления РГО в Excel будет реализована математическая модель решения задачи коммивояжера:

Переменные задачи:

 $x_{i_k}$ ,  $i_k = \overline{1,}n$ ,  $i \neq k$ , - логическая переменная, определяющая наличие дуги (*i*, *k*) в цикле, т.е. равна 1, если дуга присутствует в цикле, или равна 0 в противном случае;

 $u_i$ ,  $i = \overline{2,n}$ , - параметр связанности вершин в цикле.

Целевая функция:

 $z = \sum_{i=1}^{n} \sum_{k=1}^{n} w_{ik} \cdot x_{ik} \rightarrow \min$ ;

обшая стоимость движения коммивояжера по циклу.

Ограничения задачи:

$$
\begin{cases}\n x_{ik} \in \{0, 1\}, \\
 j, k = \overline{1, n}, i \neq k; \\
 \sum_{k=1}^{n} x_{ik} = 1, i = \overline{1, n}; \\
 \sum_{\substack{i=1 \ i \neq k}}^{n} x_{ik} = \overline{1, n};\n\end{cases}
$$

$$
\sum_{\substack{i=1 \ i \neq k}}^{n} x_{ik} = 1, k = \overline{1, n};
$$
  

$$
\int u_i - u_k + (n - 1) \cdot x_{ik} \le n - 2,
$$

(ограничение 1) все переменные равны нулю или единице;

(ограничение 2) из каждой вершины выходит только одна дуга;

(ограничение 3) в каждую вершину входит только одна дуга;

(ограничение 4) все циклы - полные, т.е. состоят из л вершин.  $2 < i \neq k \leq n$ 

Для решения задачи составления РГО необходимо подготовить данные и формулы в таблице Excel и, используя надстройку Поиск решения, получить решение,

Введем исходные данные (матрицу р, содержащую длительности обработки каждой  $1<sup>1</sup>$ детали каждым станком), предварительно транспонировав ее.

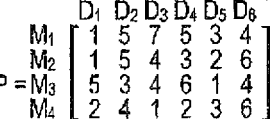

ľ

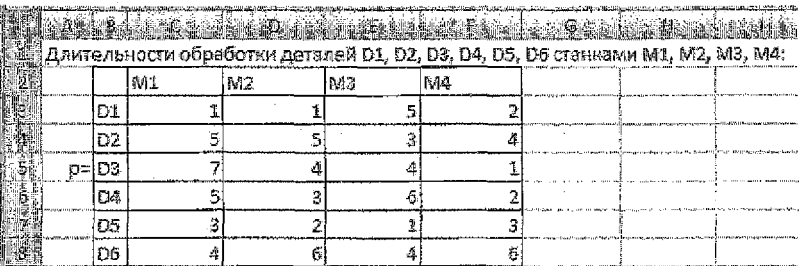

2. Введем матрицу W, предварительно полученную в Derive.

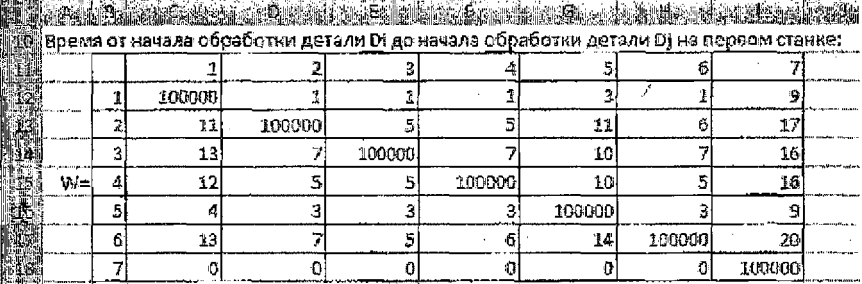

а) на главной диагонали вместо знака « необходимо поставить достаточно большое, по сравнению с исходными данными, число (например, 100 000);

б) элементы последнего столбца (суммарное время обработки каждой детали) рассчитаем формулам:

в ячейку И2: =CYMM(C3;F3), которую тиражируем на диапазон 113:117

3. Определим диапазон для искомых значений – матрицы  $X = (x_{ik})$ ,  $i, k = 1,...,n$ ;

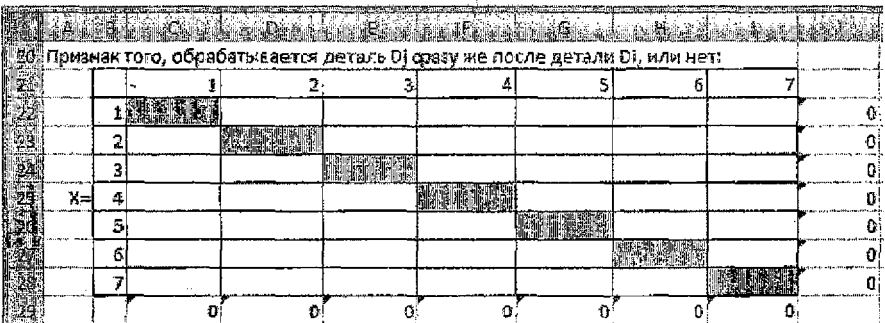

Для этой матрицы должны выполняться требования, которые будем задавать в виде формул на рабочем листе и в виде ограничений в окне Поиск решения:

а) в силу ограничения 1 элемент  $x_{ik}$ ,  $i,k=1,n$ , матрицы X впоследствии окажется равным либо единице (если сразу же за деталью Di обрабатывается деталь Dk), либо нулю (в противном случае);

б) все элементы главной диагонали матрицы Х должны равняться нулю, т.к. недопустима ситуация, когда после детали Di обрабатывается эта же деталь Di.

в) формулы, представляющие собой суммы по строкам и суммы по столбцам матрицы Х, позволят позже задать ограничения 2 и 3, а именно:

$$
\sum_{\substack{k=1\\i\neq k}}^n x_{ik} = 1, i = \overline{1, n};
$$

- после обработки детали Di должна обрабатываться в точности одна из имеющихся деталей, за исключением детали Di (это услевие равносильно тому, что сумма элементов в і-ой строке матрицы Х должна равняться единице);

в ячейку J22: = CУММ(C22:122), которую тиражируем на J23:J28

$$
\sum_{\substack{i=1\\i\neq k}}^n x_{ik} = 1, k = \overline{1, n};
$$

- перед обработкой детали Dk должна обрабатываться в точности одна из имеющихся деталей, за исключением детали Dk (это условие равносильно тому, что сумма элементов k-ого столбца матрицы Х должна равняться единице);

в ячейку С29: = CУММ(С22:С28), которую тиражируем на D29:129

- Введем формулу, задающую выражение для целевой функции  $z = \sum_{i=1}^{n} \sum_{k=1}^{n} w_{ik} \cdot x_{ik}$ 4.
	- т.е. определяющую общее время обработки всех деталей:

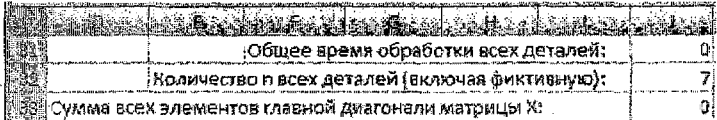

Для этого вводим в ячейку J31: = СУММПРОИЗВ(С12:118;С22:128)

- 5. Укажем количество всех деталей, включая фиктивную, т.е. зададим размерность матрицы W (в нашем примере в ячейку J32: =7).
- Введем формулу, вычисляющую сумму всех элементов главной диагонали матрицы 6. Х (необходимо для ограничения, контролирующего равенство нулю всех элементов главной диагонали матрицы Х):

# в ячейку J33: = C22+D23+E24+F25+G26+H27+I28

Определим диапазон для параметров связанности - чисел  $u_i$ ,  $i = 2,...,n$ : 7.

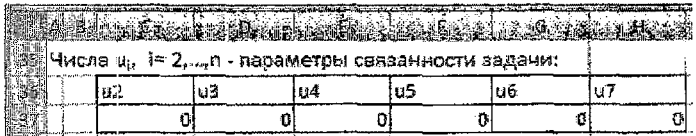

8. Для каждой пары значений и, и зададим формулы для вычисления выражений  $u_i - u_k + (n-1) \cdot x_{ik}$ , которые используются в ограничениях 4:

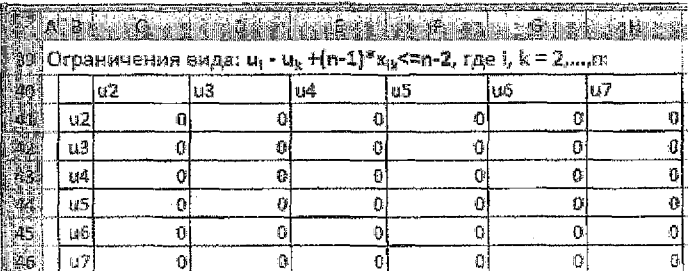

Например, выражению  $u_5 - u_2 + (n-1) \cdot x_{52}$  соответствует формула

=\$F\$37-C\$37+(\$J\$32-1}\*D26, содержащаяся в ячейке С44.

Достаточно заполнить такими формулами первый столбец таблицы, а затем растиражировать на соответствующие диапазоны по строкам.

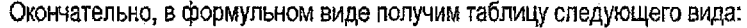

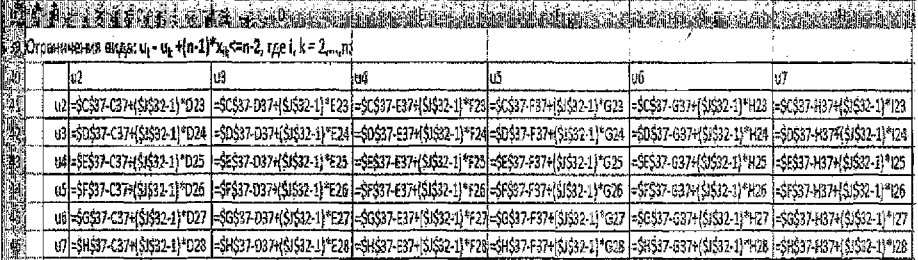

Введем параметры диалогового окна Поиск решения: 9.

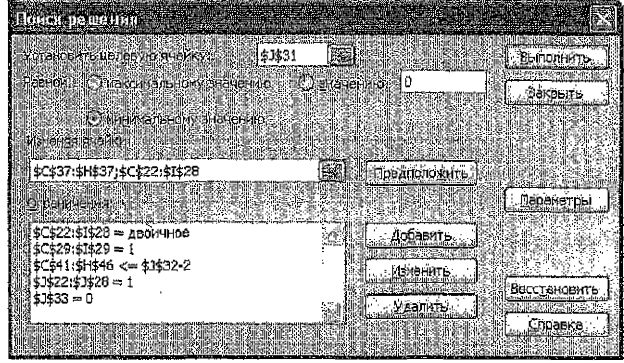

- укажем целевую ячейку, содержащую обшее время обработки всех деталей:
- установим ее равной минимальному значе-HVIO.
- зададим изменяемые ячейки (диапазон числами и и диапазон со значениями матрицы  $X$ ).

- добавим ограничения:
	- значениями элементов матрицы X могут быть только двоичные числа 0 и 1.
	- сумма значений в каждом столбце и в каждой строке матрицы Х равна 1.
	- сумма элементов главной диагонали матрицы Х равна 0,
	- все значения, рассчитанные по формулам  $u_i u_k + (n-1) \cdot x_{ik}$ , не должны превышать n-2.

В Параметрах окна Поиска решения установим Линейную модель.

10. В результате выполнения Поиска решения окажутся заполненными:

а) таблица со значениями  $u_i$ , но они являются вспомогательными и к ответу на вопрос задачи отношения не имеют:

б) таблица, в которой будут найдены значения матрицы Х, а также будет найдено значение целевой функции - минимальное время, за которое можно обработать при заданных условиях все детали (в нашем примере - 35 единиц).

По единичным значениям матрицы Х определим порядок, в котором должны обрабатываться детапи, чтобы общее время их обработки было минимальным. Формирование решения начнем с фиктивной детали. Видим, что  $x_{74} = 1$ , значит, сразу после детали D7 должна обрабатываться деталь D1. Аналогично, сразу после детали D1 должна обрабатываться деталь D2, после D2 - D4, после D4 - D6, после D6 - D3, после D3 - D5, после D5 - D7. Таким образом, получен искомый цикл.

$$
7-1-2-4-6-3-5-7.
$$

Удалив из него фиктивную 7-ю деталь, получим следующий порядок обработки:  $D1 - D2 - D4 - D6 - D3 - D5$ .

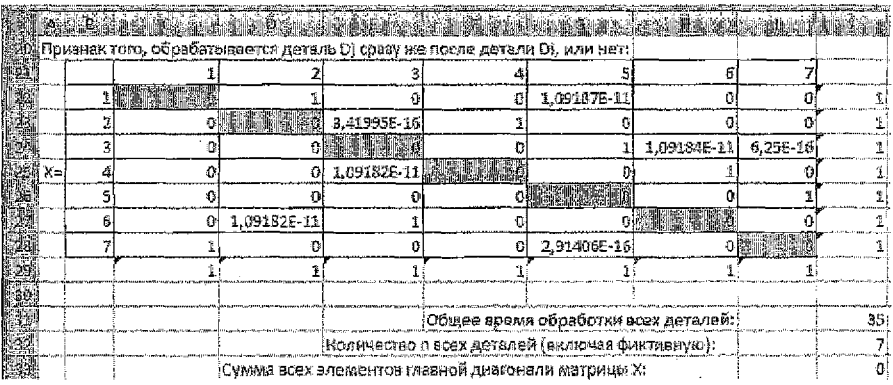

Общее время обработки (35 единиц) совпало с тем, которое было получено при решении данной задачи вручную.

Вспомогательный файл Контрольные задания по ДМ.xls для решения задач контрольной работы находится в локальной вычислительной сети БрГТУ в папке:

# U:\ VT&PM \ Zaoch\_f \ Дискр\_мат

#### 3.1. Сетевая модель технологического процесса

Задача. Для достижения заданных чертежом размеров и технических требований все поверхности детали проходят несколько стадий обработки, преобразующих ее из состояния заготовки в состояние готовой поверхности. Предполагается, что поверхность заготовки можно обработать не единственным способом (например, разными видами оборудования). Требуется так распределить заготовки по доступному оборудованию, чтобы число заготовок, обрабатываемых в единицу времени, было максимальным.

В этом случае задачу можно представить в виде сети. Вершины сети - это различные состояния поверхности, начиная от заготовки (состояние 1) и заканчивая готовой поверхностью (состояние 8). Источник - это заготовка в исходном (необработанном) состоянии, а сток - это готовая поверхность. Дуга сети обозначает оборудование, с помощью которого поверхность переходит из одного промежуточного состояния в другое. Для каждого доступного вида оборудования, которое переводит заготовку из состояния і в состояние ј, известна величина с<sub>ј</sub>. с<sub>ј.</sub> - это <u>число заготовок</u>, которое может быть обработано в единицу времени (т.е. пропускная способность соответствующей дуги).

#### Потоки в сетях.

Транспортной сетью называется орграф G=<V, R> с множеством вершин V={v<sub>1</sub>, v<sub>2</sub>, ..., v<sub>n</sub>}, ДЛЯ КОТОРОГО ВЫПОЛНЯЮТСЯ УСЛОВИЯ.

1) существует одна и только одна вершина V<sub>1</sub>, называемая источником, такая, что ни одна дуга не заходит в ун

2) существует одна и только одна вершина у<sub>в</sub>, называемая стоком, такая, что из у<sub>в</sub> не исходит ни одной дуги:

3) каждой дуге r ER поставлено в соответствие целое число  $c(r) \ge 0 -$  пропускная способность дуги.

Вершины в сети, отличные от источника и стока, называется промежуточными.

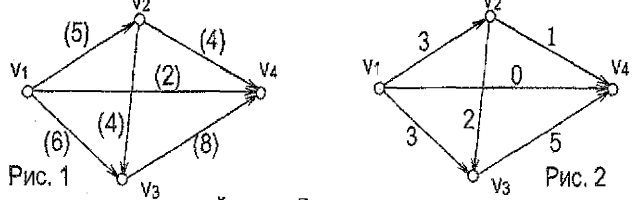

На рис. 1 показан пример транспортной сети. Здесь  $v_1 - \mu$ сточник,  $v_4 - \text{error}$ ,  $v_2$  и  $v_3 - \mu$ промежуточные вершины. При каждой дуге в скобках указана ее пропускная способность. Например,  $c((v_1,v_4)) = 2$ .

Функция ф, определенная на множестве R дуг транспортной сети G и принимающая целочисленные значения, называется допустимым потоком в транспортной сети G, если:

1) для любой дуги r  $\in$  R величина  $\varphi(r)$  (поток по дуге r), удовлетворяет условию:  $0 \leq \varphi(r) \leq c(r)$ ;

2) для любой промежуточной вершины у выполняется равенство:

сумма потоков по дугам, заходящим в v, равна сумме потоков по дугам, исходящей из v. Говоря иными словами, допустимый поток, пущенный в сети, - это приписанные дугам этой сети целые неотрицательные числа, каждое из которых не превосходит пропускной способности соответствующей дуги, а сумма потоков по дугам, заходящим в любую промежуточную вершину, равна сумме потоков по дугам, исходящим из нее.

Величиной потока ф в транспортной сети G называется величина ф, равная сумме потоков по всем дугам, заходящим в v<sub>n</sub>, или, что то же самое, - величина, равная сумме потоков по всем дугам, исходящим из v1.

Пусть « - поток в транспортной сети G. Дуга r ER в G называется насыщенной, если поток по ней равен ее пропускной способности, то есть если  $\omega(r) = c(r)$ .

Поток ф называется полным, если любой путь в G из v<sub>1</sub> е v<sub>n</sub> содержит по крайней мере одну насыщенную дугу.

Поток ф называется максимальным, если его величина ф принимает максимальное значение по сравнению с другими допустимыми потоками в транспортной сети G.

На рис. 2 показан один из возможных допустимых потоков в заданной транспортной сети. Например, в промежуточную вершину v2 по единственной входящей в нее дуге заходит 3 единицы потока, а по двум исходящим из нее дугам выходит также 3 единицы потока. Ни одна из дуг здесь не является насыщенной. Следовательно, данный поток не является полным. Его величина равна 3+0+3=1+0+5=6, т.е.  $\bar{\varphi}$  =6.

Максимальный поток о обязательно является полным (т.к. иначе в G существует некоторый простой путь из V<sub>1</sub> в V<sub>n</sub>, не содержащий насыщенных дуг, а значит, можно увеличить на 1 потоки по всем дугам из этого пути и тем самым увеличить на единицу  $\overline{\phi}$ , что противоречит условию максимальности потока). Но существуют полные потоки, не являющиеся максимальными. Полный поток можно рассматривать как приближение к максимальному.

Апгоритм построения полного потока в транспортной сети. Шаг 1. Полагаем  $\forall r \in R \varphi(r) = 0$  (пускаем нулевой поток по всем дугам). Полагаем G'=G. Ціаг 2. Удаляем из орграфа G' все дуги, являющиеся насыщенными при потоке ф в транспортной сети G. Полученный орграф снова обозначим через G'.

Шаг 3. Ищем в G простую цепь ω из v<sub>1</sub> в v<sub>n</sub>. Если такой цепи нет, то  $\varphi$  - искомый полный поток в транспортной сети G. В противном случае переходим к шагу 4.

Шаг 4. Увеличиваем поток ф(г) по каждой дуге у из ф на одинаковую величину а>0 такую, что, по крайней мере, одна дуга из о оказывается насыщенной, а потоки по остапьным дугам из о не превышают их пропускных способностей. При этом величина потока также увеличивается на a, а сам поток ф в транспортной сети G остается допустимым (поскольку в каждую промежуточную вершину, содержащуюся в ф, дополнительно вошло а единиц потока и из нее вышло также а единиц потока). После этого переходим к шагу 2. Апгоритм нахождения максимального потока в сети.

1. На исходном графе пускаем нулевой поток или любой из найденных полных потоков.

2. Строим граф (граф приращений), совпадающий с исходным, каждой дуге которого приписываем пару, первая компонента которой равна разности пропускной способности этой дуги и потока, пущенного по этой дуге, а вторая - потоку, пущенному по этой дуге. Первая компонента показывает, на какую величину можно увеличить поток по этой дуге. а вторая - на какую величину можно этот поток уменьшить.

3. Находим на графе приращений путь из источника в сток, такой, на котором возможно увеличение потока. При этом разрешается движение по дугам в направлении, противоположном заданному, т.е. при необходимости обратные дуги добавляются искусственно. По найденному пути пропускаем максимально возможный поток. При этом на прямых дугах поток увеличиваем, а на обратных - уменьшаем.

4. Если такого пути нет, то указанный на исходном графе поток является максимальным. Если такой путь есть, то пускаем найденный увеличенный поток по исходному графу и переходим к пункту 2.

Для заданной транспортной сети G и допустимого потока ф в этой сети орграф приращений имеет те же вершины, что и сеть G. Каждой дуге r=(v,w) ER сети D в орграфе приращений соответствуют две дуги: г и г'=(w,v) - дуга, противоположная по направлению дуге г. Пример 1. Построение полного потока в заданной транспортной сети G=<V,R> (рис.3).

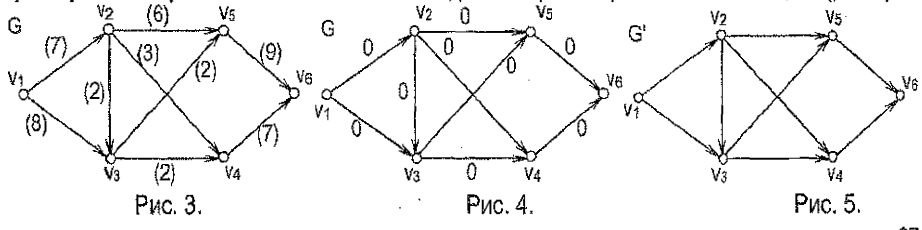

1. Начнем с нулевого потока (рис, 4), Полагаем G'=G. При нулевом потоке отсутствуют насыщенные дуги.

2. Выделим в G' простой путь  $\omega_1$ =viv2v4v<sub>6</sub> и увеличим потоки по дугам из  $\omega_1$ на 3 (до насыщения дуги (v<sub>2</sub>, v<sub>4</sub>)) (рис. 6). В результате получим поток  $\varphi$  = $\varphi_1$ , содержащий одну насыщенную дугу, и на графе G *пометим* насыщенную дугу *знаком х (аналогично будем* помечать все насыщенные дуги) (рис. 7). Удалим эту дугу из G', оставшийся орграф сно-<br>ва обозначим через G' (рис. 8).

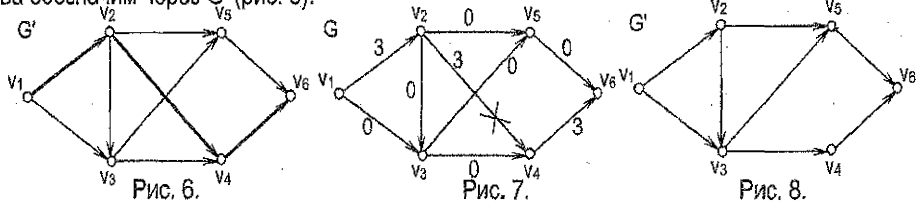

3. Выделим в G' простой путь  $\omega_2 = v_1v_2v_3v_4v_6$  и увеличим потоки по дугам из  $\omega_2$  на 2 (до насыщения дуг *(v<sub>2</sub>*, v<sub>3</sub>, *(v<sub>3</sub>*, v<sub>4</sub>)) (рис.9). В результате получим поток  $\sigma$  =  $\infty$ , содержащий 3 насыщенные дуги (рис. 10). Удалим вновь полученные насыщенные дуги из G', остав-<br>шийся орграф снова обозначим G' (рис. 11).

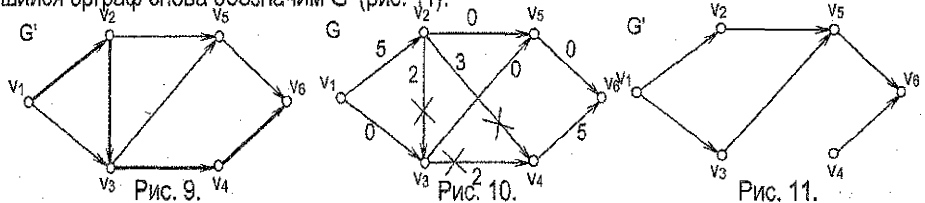

4. Выделим в G' простой путь  $\omega_3 = v_1v_3v_5v_6$  и увеличим потоки по дугам  $\omega_3$  на 2 (до насыщения дуги(v<sub>3</sub>, v<sub>s</sub>)) (рис. 12). В результате получим поток  $\varphi = \varphi_3$ , содержащий 4 насыщенные дуги (рис. 13). Удалим вновь полученную насыщенную дугу из G', оставшийся орграф снова обозначим через G' (рис, 14).

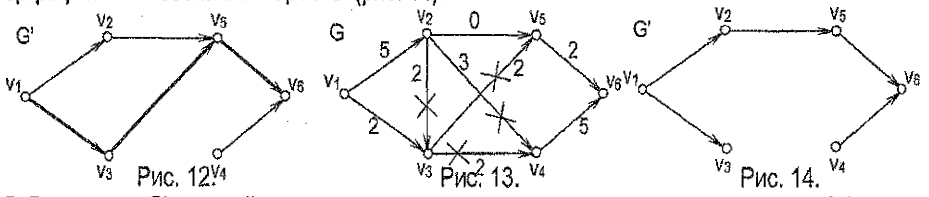

5. Выделим в G' простой путь  $\omega_4 = v_1v_2v_5v_6$  и увеличим потоки по дугам из  $\omega_4$  на 2 (до насыщения дуги **(V1V2))** (рис, **15).** В результате получим поток **ф=ф4,** содержащий **5** насыщенных дуг (рис, 16). Удалим вновь полученную насыщенную дугу из G', оставшийся орграф снова обозначим через G' (рис, 17).

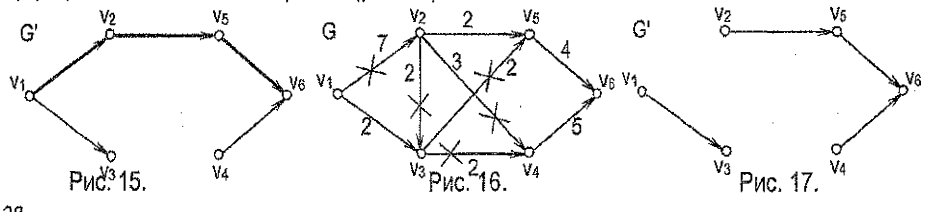

6. Заметим, что в G' не существует пути из V<sub>1</sub> в V<sub>6</sub>, следовательно, в транспортной сети G с потоком ф4 не существует пути из v<sub>1</sub> в v<sub>6</sub>, который не содержал бы насыщенных дуг, то есть поток фа является полным. Величина фа полученного полного потока равна 9  $(7+2 = 4+5)$ .

Пример 2. Нахождение максимального потока по уже полученному полному потоку. 1. Построим орграф приращений для полного потока фи (рис. 18).

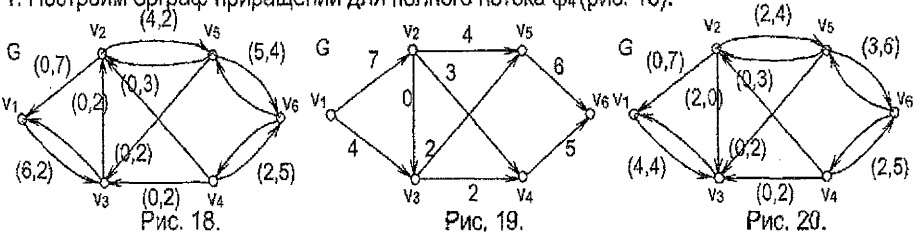

2. Попытаемся на этом орграфе найти путь из источника в сток (такой, на котором возможно увеличение потока). В этом орграфе имеется простой путь VIV3V2V5V6, по которому возможно изменение потока (увеличение по дуте  $(v_1, v_3)$ , уменьшение по дуге  $(v_3, v_2)$ , увеличение по дугам  $(y_2y_5)$  и  $(y_5y_6)$ ).

Изменяем поток вдоль данного пути на максимально допустимую величину (на 2, до обнуления потока по дуге  $(v_2, v_3)$ ). В результате получим поток  $\varphi_5$  (рис. 19).

Строим граф приращений для этого потока (рис. 20). В полученном графе приращений не существует пути из V<sub>1</sub> в V<sub>6</sub>, для возможного изменения потока, значит, поток Ф6 является максимальным, и при этом  $\varphi_5 = 11$ .

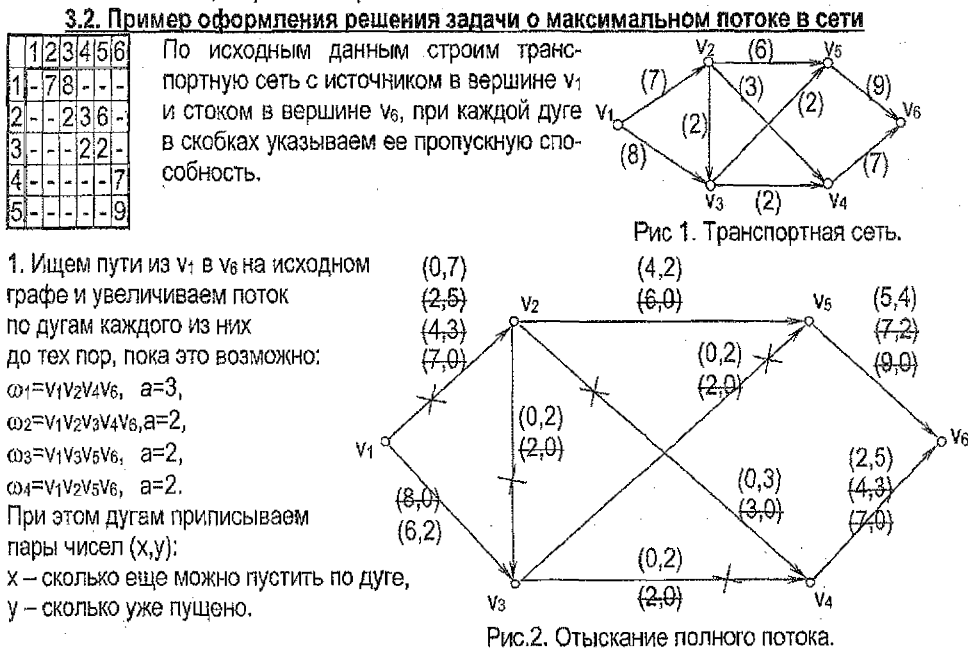

2. Пускаем в сети найденный полный поток. Для этого каждой дуге ставим в соответствие число, окончательно полученное в пункте 1 при отыскании полного потока, второе в каждой паре (см. рис.2). Величина полученного полного потока равна 9:  $\overline{\phi}_{\text{point}}$  = 3+2+2+2 = 7+2 = 4+5 = 9.

Она может быть найдена одним из способов:

- $-$  3+2+2+2 все, что пускали по путям из  $v_1$  в  $v_6$ ;
- $-7+2$  все, что вышло из  $v_1$  (из источника);
- $-4+5-$  BCe, что зашло в  $v_6$  (в сток).

3. Строим граф приращений (ГП) по найденному полному потоку. ГП строится на тех же вершинах. что и исходный. Дуги графа приращений строим так: - если дуге на рис 2 окончательно приписана пара вида (0,х), где х≠0, то в ГП меняем направление этой дуги на противоположное: - если дуге на рис.2 окончательно приписана пара вида (х,0), где х≠0, то в ГП строим такую же дугу, не меняя ее направления;

- если дуге на рис.2 окончательно приписана пара вида (x,y), где х≠0, у≠0, то в ГП вместо этой дуги строим две противоположно направленные дуги.

Ишем путь из ут в утна графе приращений. Такой путь существует: 05=V+V3V2V5V6, a=2. Если в найденном пути направление дуги совпадает с исходным, то то этой дуге поток увеличиваем, если направление дуги противоположно исходному, то по этой дуге поток уменьшаем.

Поток изменился (по дугам v1v<sub>3</sub>, v<sub>2</sub>v<sub>5</sub>, v<sub>5</sub>v<sub>6</sub> увеличился, а по дуге v<sub>3</sub>v<sub>2</sub> уменьшился на 2 единицы).

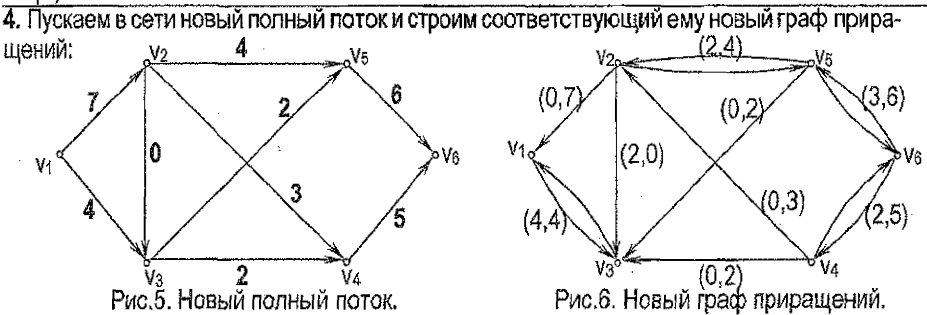

Дальнейшее увеличение потока невозможно - в новом графе приращений нет путей из .<br>V<sub>1</sub> в V<sub>6</sub>: из источника V<sub>1</sub> можно выйти только в вершину V<sub>3</sub>, а из V<sub>3</sub> ни в какую другую вершину движение невозможно, т.к. из v3 не исходит ни одна дуга.

5. Если увеличение полного потока невозможно, значит, этот полный поток является максимальным. Таким образом, найден максимальный поток в сети (этот поток изобра- $T_{\text{Omax}}$  = 3+2+2+2+2 = 7+4 = 6+5 = 11. жен на рис.5), его величина: 40

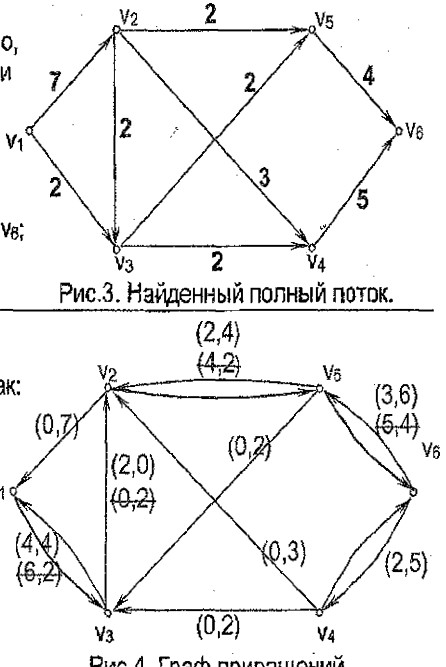

Рис.4. Граф приращений.

#### 3.3. Решение задачи о максимальном потоке в Ехсеі

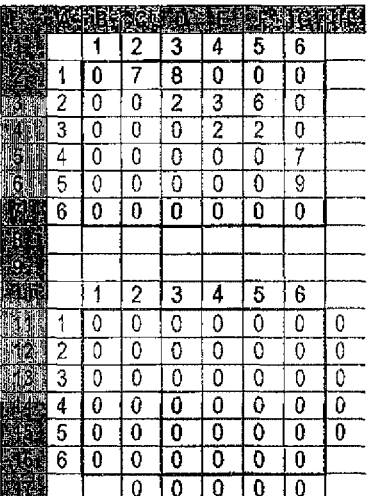

В диалазон В2:G7 вводим пропускные способности ДVГ.

Диапазон D11:G16 оставляем пустым - туда будет выведен поток, найденный Excel с помощью надстройки Поиск решения.

В ячейку Н11 вводим формулу: = CYMM(B11:G11). Эта сумма показывает, сколько единиц потока выходит из вершины 1 (из источника). Тиражируем эту формулу на диапазон Н12:Н15 (эти суммы показывают, сколько единиц потока выходит из вершин со 2-й по 5-ю соответственно).

В ячейку G17 вводим формулу: = CУММ(G11:G16). Эта сумма показывает, сколько единиц потока заходит в вершину 6 (в сток). Тиражируем эту формулу на диапазон С17:F17 (эти суммы показывают, сколько единиц потока заходят в вершины со 2-й по 5-ю соответственно).

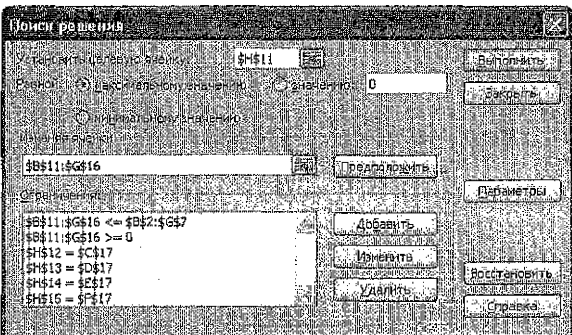

Устанавливаем целевую ячейку Н11, значение в которой показывает, сколько единиц потока выходит из источника, равной максимальному значению.

Целевой ячейкой может быть и ячейка G17 (сколько единиц потока заходит в сток).

Изменяемые ячейки: D11:G16, в них разместится найденный поток. Задаем ограничения:

\$B\$11:\$G\$16 <= \$B\$2:\$G\$16 - для каждой дуги пущенный по ней поток не должен превышать пропускной способности этой дуги:

\$B\$11:\$G\$16 >= 0 - поток по каждой дуге должен быть неотрицательным числом;

\$H\$12 = \$C\$17 - сколько единиц потока зашло во 2-ю вершину, столько же из нее должно и выйти. Аналогично строятся оставшиеся три ограничения.

В параметрах окна Поиска решения указываем линейнию модель.

После выполнения поиска решения в диалазоне В11:G16 получим пущенный по дугам сети максимальный поток, величина которого равна 11 (значения в ячейках H11 и G17). Найденный в Ехсе поток может отличаться от того, который найден вручную, но величины этих потоков должны совпадать.

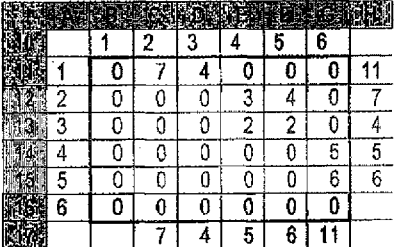

### Литература

- 1. Кузнецов О.П., Адельсон-Вельский Г,М. Дискретная математика для инженера. М.: Энергия, 1987.
- 2. Капустин Н.М., Дьяконова Н.П., Кузнецов П,М. Автоматизация машиностроения. М.: Высшая школа, 2003. - 223с.
- 3. Нефедов В.Н., Осипова В.А. Курс дискретной математики. М.: Издательство МАИ, 1992.-262с.
- 4. Рыбников К.А. Введение в комбинаторный анализ, М., 1972.
- 5. Тимковский В.Г. Дискретная математика в мире станков и деталей. Введение в i математическое моделирование задач дискретного производства. - М.: Наука, 1992. - 144с.

# СОДЕРЖАНИЕ

and the property company and the property of the property of the first property of the property of the company of the company of the company of the company of the company of the company of the company of the company of the

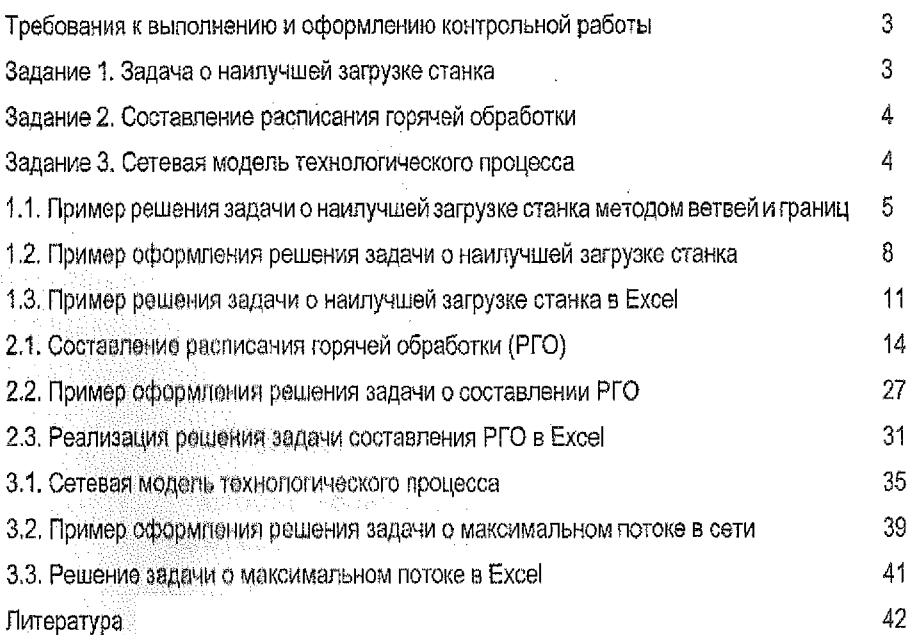

#### **УЧЕБНОЕ ИЗДАНИЕ**

Составители: **Ирина Владимировна Тузик Татьяна Георгиевна Хомицкая** Людмила Константиновна Рамская

# **МЕТОДИЧЕСКИЕ** УКАЗАНИЯ

по выполнению контрольной работы по дисциплине «Дискретная математика» **д л я студентов специальности 1 - 36 01 01 «Технология машиностроения»** заочной формы обучения

Ответственный за выпуск: Тузик И.В. Редактор: Боровикова Е.А. , Компьютерная верстка: Боровикова Е.А. Корректор: Никитчик Е.В.

Подписано к печати 11,11.2013 г. Формат 60х84  $\frac{1}{46}$ . Бумага «Снегурочка». Гарнитура Arial. Уел, печ.л. 2,55. Уч. изд. л. 2,75, Заказ № 1207. Тираж 100 экз. Отпечатано на ризографе Учреждения образования «Брестский государственный технический университет» 224017, г. Брест, ул. Московская, 267.